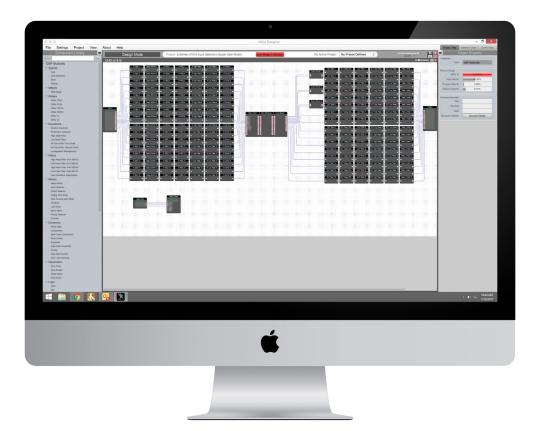

XILICA

# **XILICA DESIGNER**

User Manual for Solaro

# **Table of Contents**

# Install Xilica Designer

| Mac OS X Installation                | 3     |
|--------------------------------------|-------|
| Windows Installation                 | 4     |
|                                      |       |
| Launch Xilica Designer               | 5     |
| Device Connectivity                  | 6     |
| Manually Configure Network Settings  | 7-8   |
| Assign Static IP Address to Computer | 9-10  |
|                                      |       |
| Launch Xilica Designer               |       |
| Connection Troubleshoot              | 11    |
| Firmware Upgrade                     | 12-14 |
| Firmware Recovery                    | 15    |
| Project View                         | 16    |
| Create a Design                      | 17-21 |
| Going Online                         | 22-25 |
| Presets                              | 26-28 |
| Create a Blueprint                   | 29-33 |
| Export Bill of Materials             | 34    |
| Dante View                           | 35-37 |
|                                      |       |
| GPIO Guide                           | 38-48 |
|                                      |       |
| GPIO Modules                         | 49-51 |
| DSP Modules                          | 52-58 |
|                                      |       |
| Contact and Support                  | 59    |

# **Install Xilica Designer**

The Xilica Designer software provides optimum configuration of X2, Solaro and Neutrino Series processors and it also configures Xilica's programmable remote controls, configures and manages any networked Dante device, and provides universal third-party device control integration.

# **Mac OS X Installation**

#### **System Requirements**

Mac OS X 10.8 or later Processor 1GHz or higher 500MB of available space 1GB graphics card 4GB RAM

- 1. Download the latest version of Xilica Designer from the Xilica website (www.xilica.com).
- 2. Open the downloaded .zip file.
- 3. Then open the XilicaDesigner.mpkg file.
- 4. An installation window will appear. Read and follow each step to proceed.

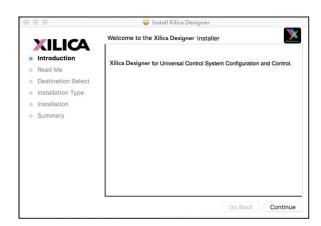

5. Once completed, the installation window will display: The installation was successful.

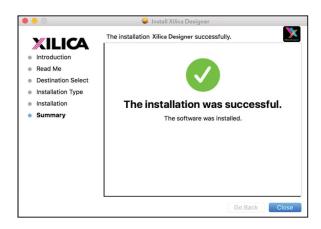

6. The Xilica Designer software is now installed.

## **Windows Installation**

#### **System Requirements**

Windows 7 or higher Processor 1GHz or higher 500MB of available space 1GB graphics card 4GB RAM

- 1. Download the latest version of Xilica Designer from the Xilica website (www.xilica.com).
- 2. Open the downloaded .zip file.
- 3. Then open the XilicaDesigner.exe file.
- 4. An installation window will appear. Click **Install** to continue.

| 🐉 Xilica Designer Setup | -       |     | ×  |
|-------------------------|---------|-----|----|
| Xilica Designer         |         |     |    |
|                         |         |     |    |
|                         |         |     |    |
| Options                 | Install | Clo | se |

- 5. Allow the program to complete the installation process. This may take a several minutes.
- 6. When complete, Windows will ask for permission to allow firewall access. The suggested setting is to allow Xilica Designer to communicate in Private networks, such as home or work. Allow access to public networks at your own discretion. Check the appropriate boxes, then click **Allow Access** to finish.

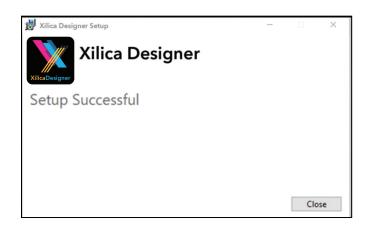

7. The Xilica Designer software is now installed.

## Launch Xilica Designer

Locate the Xilica Designer application on your Desktop or Applications folder. Double click the application to launch the software.

| X    | ILICA             | Xilica Designer Startup                           |
|------|-------------------|---------------------------------------------------|
| Ner  | w Design Project  | Start a new audio design project                  |
| Ope  | on Design Project | Open an existing project for control/modification |
| Star | rt "Network View" | Manage online Devices in your network             |
| Sta  | art "Dante View"  | Manage real time Dante connections                |

You can create a New Design Project, Open Design Project, Start Network View, or Start Dante View.

# **Network View**

Network View displays all processors and control devices on the network. Network View displays device information including, the device connection status, computer IP address, device IP address, device name, manufacturer and the firmware version.

| File Settings Project View About Help                                                                                                    |                                                                                                    |                                                                                                    |                                                                                                    |
|----------------------------------------------------------------------------------------------------|----------------------------------------------------------------------------------------------------|----------------------------------------------------------------------------------------------------|----------------------------------------------------------------------------------------------------|
| Network View: Devices detected on network:                                                                                                    |                                                                                                    |                                                                                                    |                                                                                                    |
| ON         e2           Mac Addr. : 00-60-35-12-8A-6C         IP Addr. : 192.168.1.63 (DHCP)           Model : NEUPANEL-MINI-S4K1         Manufacturer : Xilica           Version : 5_3_4_test2         Version : 5_3_4_test2 | ON e1<br>Mac Addr.: 00-60-35-17-70-C9<br>IP Addr.: 192:168.1.25 (DHCP)<br>Model: NEUTRINO-A1608<br>Manufacturer: Xilica<br>Version: 5_3_10_lest2<br>Open Device | OFF UNO-U1608-1<br>Mac Addr.: 00-60-35-12-80-87<br>IP Addr.: 192.168.1.39 (DHCP)<br>Model: UNO-U1608<br>Manufacturer: Slica<br>Version: 5_3_8 | ON<br>Mac Addr. : 00-80-35-1A-EC-A4<br>IP Addr. : 192.168.1.51 (DHCP)<br>Mordel : UNO-U0808<br>Manufacturer : Xilica<br>Version : 5_3_9<br>Open Device |

In Network View, you should see your processor(s) listed. At the top left of each device block is a **device connection indicator**.

**Green:** The device is connected and operational.

- **Yellow:** The device is connected and online, but not operational. Hovering over the network indicator will display a pop-up message of identified problems. (Normally this would indicate that no device design is loaded).
- **Red:** The device is not connected and offline. There is no communication between Xilica Designer software and the device. Please check all cables, connections and power. If the processor is performing a firmware upgrade or is in the process of rebooting, this may be a temporary offline interruption.

#### A) Connecting using a DHCP enabled router/server

Note: DHCP enabled Router/switch gear should be turned on first, with all Ethernet cables connected to the hardware prior to Powering ON the hardware. This will allow for proper IP address distribution to the Hardware.

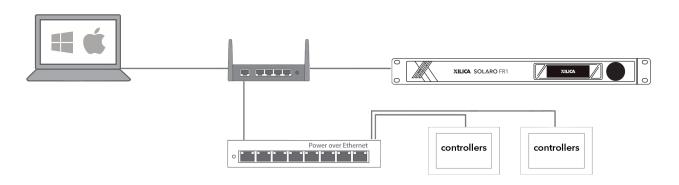

First, Power ON the router/switch gear.

Then connect an Ethernet cable from the host computer to the DHCP enabled router.

**C**onnect an Ethernet cable from the router to the Solaro device. Then connect the external power supply to the Solaro device.

Switch ON the processor device.

Note: Turn off your computer's Wi-Fi so the device can connect to the appropriate network. If the device displays a yellow network indicator in Xilica Designer's Network View, perform a device IP Reset and reboot the software.

#### **B) Non-DHCP direct connection or indirect connection**

Non-DHCP connections are not automatic. Non-DHCP connections must be manually configured. Please refer to Xilica Designer help file or Xilica FAQ for further assistance.

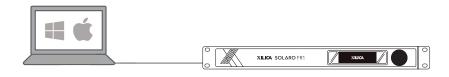

# **Connecting to other hardware devices**

Dante<sup>™</sup> connectivity is accomplished using an RJ45 (Ethernet) cable.

Other connections are determined by the selected I/O cards. Please refer to the Xilica website for card information.

# **Non-DHCP Connections / Indirect Connections**

When the processor is connected directly to a computer or indirectly via a switch or hub and DHCP is not available to assign IP addresses, the connection process is not automatic.

Once no DHCP is detected, the processor will either try to connect using the IP address last assigned and stored on the device or attempt to revert to its default IP address. Under some conditions the processor may refuse to revert to its default IP address and refuse to connect. **We recommend performing an IP Reset first.** 

#### **IP Reset / Reset Device Network Settings**

- 1. Power down the unit. Hold down the IP Reset button located at the back of the processor and power up the device.
- 2. Wait 5-10 seconds after power up until the device LEDS begin to flash, then release the IP reset button.
- 3. Allow the processor to launch completely.
- 4. Open the Xilica Designer software on your computer and start Network View.

#### **Manually Configure Network Settings**

1. In the Network View, right click the device block and select **Device Setup**.

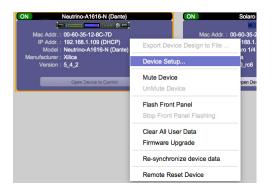

- 2. In the Network tab, click Change Network Configuration and disable DHCP.
- 3. Set the device **IP Address** to be the same first 3 group of digits as your computer IP Address but change the last group of digits. (Ex. Computer IP Address: 192.168.1.254, Manual Device IP Address: 192.168.1.XXX - where X is any value from 0-254)
- 4. The **Subnet** is: 255.255.255.0
- 5. The **Gateway** is the same first 3 groups of digits as your computer Address with the last number being 1. (Ex. Computer IP Address: 192.168.1.254, Device Gateway is: 192.168.1.1)

|         |             |                    | Device Setup                 |  |
|---------|-------------|--------------------|------------------------------|--|
| General | Network     | Option Card Config | uration                      |  |
|         | Control Nel |                    |                              |  |
|         | IP Ad       | ddr. :             | 192.168.1.14                 |  |
|         | Subr        | et Mask :          | 255.255.255.0                |  |
|         | Gate        | way:               | 192.168.1.1                  |  |
|         | DHC         | P Enabled :        | V DHCP ON                    |  |
|         | DNS         | IP :               | 192.168.1.1                  |  |
|         |             |                    | Change Network Configuration |  |
|         | DNS and T   | rork Time Enable : |                              |  |
|         | Time        | Zone :             | Custom TimeZone 0            |  |
|         | Cust        | om Time Zone :     |                              |  |
|         | Day         | Light Saving :     | Change Time Configuration    |  |
|         |             |                    | Done                         |  |

- 6. Once done, click **Apply** to save your settings and **Done** to exit out of the window.
- 7. Your devices should now appear online and connected. If your device is not connecting, try rebooting the Xilica Designer software and your device.

For multiple devices, Repeat steps 1-6 for each subsequent processor but change the last digit in the IP Address so each device has its own unique IP Address. (Ex. 192.168.1.100 /102/103/104/105...) Once completed, your devices should now appear online and connected. If your device is not connecting, try rebooting the Xilica Designer software and your device.

#### **Windows Platform**

- 1. In the start menu, select **control panel.**
- 2. Click Network and Internet. Under the heading Network and Sharing Center, select View Network Status and Tasks.

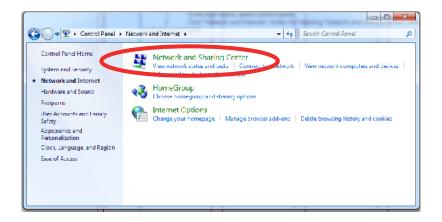

3. Click on **Change Adapter Settings** on the left tab.

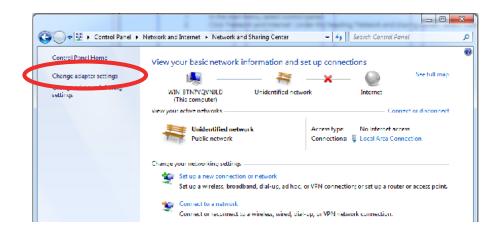

- 4. Select Local Area Connection and click on the Properties button. Select Internet Protocol Version 4 (TCP/IPv4) then Properties to access the manual IP settings.
- 5. Set up your computer's IP address to be **192.168.1.X** where X can be any value from 0-255, but unique from other manually assigned device IP addresses.
- Use the following settings for your PC's unique static address: IP address: 192.168.1.X (X is any value from 0-255 but unique from other device IP addresses) Subnet mask: 255.255.255.0 Gateway: 192.168.1.1

#### **Mac Platform**

- 1. From the Apple menu, select **System Preferences.**
- 2. Select Network.
- 3. From the sidebar, select the Network interface that you are using. Then click Advanced...

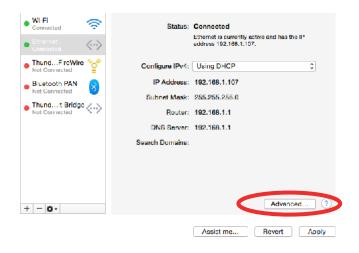

4. In the TCP/IP tab, set Configure IPv4 to **Manually** using the drop down menu.

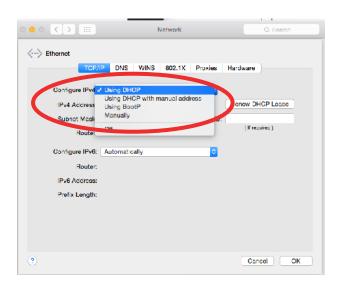

- Enter a static IP address in the IPv4 Address field. Set up your computer's IP address to be
   192.168.1.X where X can be any value from 0-255, but unique from other device IP addresses.
- Use the following settings for your computers static address: IP address: 192.168.1.X (X is any value from 0-255 but unique from other device IP addresses) Subnet mask: 255.255.255.0 Gateway: 192.168.1.1
- 7. Click **Ok** and **Apply** to apply your changes.

## **Connection Troubleshoot**

If the connection status indicator in Network View is **yellow**, hover your cursor over the indicator and a pop-up message will identify the problems detected.

#### **Device Not Ready**

The processor needs a design loaded to the unit. If the same error message persists after a design is loaded, restart the processor and the Xilica Designer software.

#### **DSP Processing Error**

Retry reloading the pre-designed DSP app schematic. If the indicator is still yellow, restart the processor and the Xilica Designer software.

#### Error in Firmware Upgrade

The pop-up message shown will print out an error code. Retry the Firmware Upgrade.

#### Device can communicate with UDP but cannot communicate with TCP

1. Right click the device in Network view and select **Device Setup**. Select the **Network tab.** 

|         |              |                 |            | Device Setup                |  |
|---------|--------------|-----------------|------------|-----------------------------|--|
| Beneral | Network      | Option Card Con | figuration | Dante Network Setup         |  |
|         | Control Nets | vork            |            |                             |  |
|         | IP Ad        | dr. :           | 192.1      | 68.1.108                    |  |
|         | Subn         | et Mask :       | 255.2      | 55.255.0                    |  |
|         | Gatev        | vay :           | 192.1      | 68.1.1                      |  |
|         | DHCF         | P Enabled :     |            | HCP ON                      |  |
|         |              |                 |            | hange Network Configuration |  |
|         | Connectivity |                 |            |                             |  |
|         | Connectivity | TCP Test        | Netv       | * test FAILED.              |  |
|         |              | TCP Test        | Netv       |                             |  |
|         |              | TCP Test        | Netv       | * test FAILED.              |  |
|         |              | TCP Test        | Netv       | * test FAILED.              |  |
|         |              | TCP Test        | Netv       | * test FAILED.              |  |
|         |              | TCP Test        | Netv       | * test FAILED.              |  |

- 2. Click **TCP Test/UDP Test** to test TCP/UDP connections.
- 3. If failed, please check your computer's firewall and router settings. Also ensure that Wi-Fi is turned off.
- 4. Click **Start Network Statistics** to see network statistic information.
- 5. Restart Xilica Designer and review your device connection.

At times you may just see an exclamation mark (!) in Network View. This indicates that a firmware upgrade is available. Normally this is not an issue unless there are updated modules in the project file that the outdated firmware does not support.

## **Firmware Upgrade**

Please note that using an older version of software with a newer firmware or newer software with an older firmware will work but some of the features may not be available and bugs could exist. **We recommend upgrading the software and firmware to the latest versions.** 

Before you begin, check your software and firmware versions.

**To check the current device firmware version,** make sure that your device is connected and online. In Network View, devices that have a Firmware Upgrade available will display a yellow triangle with an exclamation mark. The device Firmware version is also listed in the device block.

To view the current software version, click on the About tab at the top of the software.

## Matching the Firmware

To assist you in determining which firmware file is appropriate for your device, refer to the chart below. Note: The file structure may be different from the date that this list was created. Always check the Xilica website (www.xilica.com) to keep updated.

#### #\_#\_# Represents the 3 digit version code of the firmware update.

| (SOLARO_#_#_#.img)        | Solaro QR, FR                                         |
|---------------------------|-------------------------------------------------------|
| (X2_#_#_#.img)            | X2                                                    |
| (XIO_#_#_#.img)           | XIO8, XIO16                                           |
| (XTOUCH_#_#_#.img)        | XTouch50, XTouch80                                    |
| (NEUTRINO_#_#_#.img)      | Neutrino A, A-D (AES), A-N (Dante), A-ND (Dante, AES) |
| (UNO_#_#_#.img)           | Uno-U, U-D (AES), U-N (Dante), U-ND (Dante, AES)      |
| (NEUTRINO-AEC_#_#_#.img)  | Neutrino AEC                                          |
| (UNO-AEC_#_#_#.img)       | Uno AEC                                               |
| (RIO_#_#_#.img)           | Rio-N, NX                                             |
| (NEUPANEL MINI_#_#_#.img) | NeuPanel Mini K1, K4, S4, S8, S4K1                    |

# Firmware Upgrade Procedure:

Save any design files from the device onto your computer as all programmed data on the device will be erased during the upgrade process. After the firmware upgrade is completed, the design file can be loaded back into your device.

- 1. The device must be online and operational (green ON indicator) to perform a firmware upgrade.
- 2. Download the latest firmware version for your device from the Xilica website (www.xilica.com).
- 3. In Network View, right click the device block and select **Firmware Upgrade**.

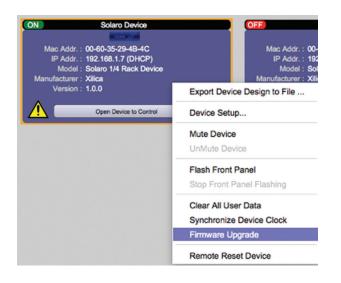

4. A pop-up warning will appear stating that the Firmware Upgrade process will erase all data from your device. Click **OK** to proceed.

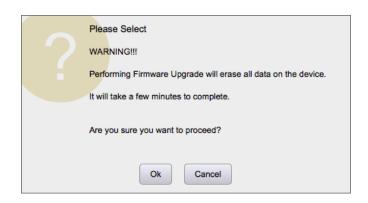

5. Navigate to the file in which you downloaded the new Firmware file. Click **Open.** 

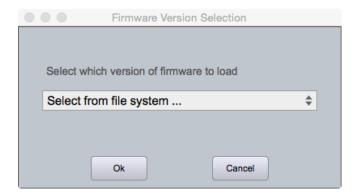

6. A status bar in the device window will monitor the Firmware upgrade progress.

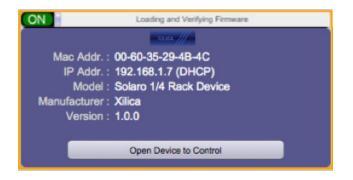

Once the Firmware file has been loaded to the device, the device will automatically restart and update its internal data. This may take several minutes. During this period, the device network indicator will turn RED and appear offline.

**DO NOT POWER OFF THE DEVICE**. Powering off the device during a Firmware Upgrade can result in a complete corruption of the processor. If this happens, a **USB Firmware Recovery** must be completed. (Please refer to Xilica Designer help file or Xilica FAQ for further assistance).

Once the firmware upgrade is completed, the device will display a green ON indicator.

## **Firmware Recovery**

A firmware recovery is needed when the device O/S is corrupted. (Ex. if device is powered OFF while device is performing a firmware upgrade.)

The full firmware recovery process will take up to 40-50 minutes to complete.

# **USB Firmware Recovery**

Save any design files from the device onto your computer as all programmed data on the device will be erased during the recovery process. After the firmware recovery is completed, the design file can be loaded back into your device.

- 1. Download the latest firmware version for your device from the Xilica website (www.xilica.com).
- 2. Holding the IP reset button, power ON the device. The device will be booted in recovery mode. Under this recovery mode, the blue power LED will begin flashing in a special pattern. The device will quickly flash 8 times in one second and then off for another second.
- 3. Open the Xilica Designer software and start **Network View.** The device must be online and operational (green ON indicator) to perform a firmware recovery.
- 4. Click on the device block to highlight it.
- 5. In the **Device Management** tab, select **Solaro USB Firmware Recovery** > **CPU Board Firmware Recovery**. (Note: Xilica Designer projects must be closed for this function).

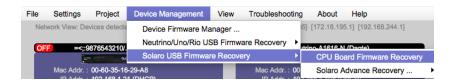

- 6. Follow the onscreen instructions to perform the USB Firmware recovery.
- 7. Once complete, the device will automatically reboot. **At this stage, the process is only half complete.** The device will appear in Network view in **Recovery mode**. In this mode, the only action available is to perform the second half of the recovery.
- 8. Right click on the device block and select **Firmware Recovery**.
- Select the downloaded firmware file (From step 1). The device will then perform the second stage of the recovery. This will take approximately 5 minutes. Do NOT power off the device.
- 10. The device will automatically reboot once the recovery process is completed.

# **Project View**

You can create a new project in one of two ways:

#### **Auto-configuration**

If your device is listed in network view, select your device and click **Create New Project with Selected Device(s)** at the top right of the software. This will create a project with your processor.

|                                               | Net                          | work View | Dante | View |
|-----------------------------------------------|------------------------------|-----------|-------|------|
| Create New Project from<br>Selected Device(s) | Sync Clock to<br>All Devices | Remove A  |       | 6    |

## **Blank project**

Alternatively, click **File > New Project.** 

When creating a blank project, Xilica Designer will ask you which DSP series you are using. Select the appropriate option.

| a Propert Denise Management A | Design Made   | Frank New Propert |   | Anton Provet No Prover Defraid 1                                                                                | - tas |
|-------------------------------|---------------|-------------------|---|----------------------------------------------------------------------------------------------------|-------|
| 100                           | Lange Channel |                   |   | A Past street 1                                                                                                 |       |
| and Lower a lower line.       |               |                   |   |                                                                                                    |       |
| 100 M                         |               |                   |   |                                                                                                    |       |
|                               |               |                   |   |                                                                                                    | 540 E |
| 1                             |               |                   |   |                                                                                                    |       |
|                               |               |                   |   |                                                                                                    | 100 C |
|                               |               |                   |   |                                                                                                    |       |
|                               |               |                   |   |                                                                                                    |       |
|                               |               |                   |   |                                                                                                    |       |
|                               |               |                   |   |                                                                                                    |       |
|                               |               |                   |   |                                                                                                    |       |
|                               |               |                   |   |                                                                                                    |       |
| longerants<br>textus          |               |                   |   |                                                                                                    |       |
| -                             |               |                   |   |                                                                                                    |       |
|                               |               |                   |   |                                                                                                    |       |
|                               |               |                   |   |                                                                                                    |       |
|                               |               |                   |   |                                                                                                    |       |
|                               |               |                   |   |                                                                                                    |       |
|                               |               |                   |   |                                                                                                    |       |
|                               |               |                   | 2 |                                                                                                    |       |
|                               |               |                   |   |                                                                                                    |       |
|                               |               |                   |   |                                                                                                    |       |
|                               |               |                   |   |                                                                                                    |       |
|                               |               |                   |   |                                                                                                    |       |
|                               |               |                   |   |                                                                                                    |       |
|                               |               |                   |   |                                                                                                    |       |
|                               |               |                   |   |                                                                                                    |       |
|                               |               |                   |   |                                                                                                    |       |
|                               |               |                   |   |                                                                                                    |       |
|                               |               |                   |   |                                                                                                    |       |
|                               |               |                   |   |                                                                                                    |       |
|                               |               |                   |   |                                                                                                    |       |
|                               |               |                   |   |                                                                                                    |       |
|                               |               |                   |   |                                                                                                    |       |
|                               |               |                   |   |                                                                                                    | Ser.  |
|                               |               |                   |   |                                                                                                    |       |
|                               |               |                   |   |                                                                                                    |       |
|                               |               |                   |   | terest in the second second second second second second second second second second second second second second |       |

#### 1. Component Library Menu

This menu displays a list of devices and design modules that you can use in your project.

#### 2. Work Area

The work area provides a space to design and configure devices.

#### 3. Object Property Menu

This menu allows you to customize the object properties in the design.

# **Create a Design**

For the example, a single DSP hardware block will be used, but a design can be done with multiple DSP hardware items.

Projects can be designed Offline (no devices connected) and the design can be loaded to your devices at a later time.

1. From the Component Library, drag & drop the DSP module onto the work area.

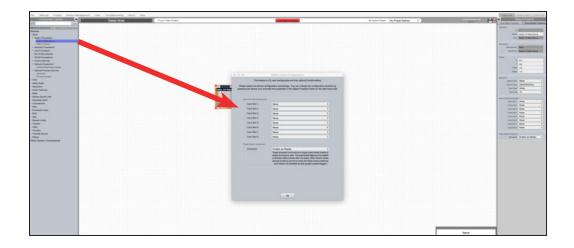

2. An Option Card Configuration box will appear. Use the drop down menus to customize your Solaro DSP device and click **OK** when complete.

Note: The device card configuration must match the hardware card configuration. Mismatched cards will not have any functionality. I/O cards can be reconfigured using the Object Property Menu.

3. The Solaro device will be configured accordingly.

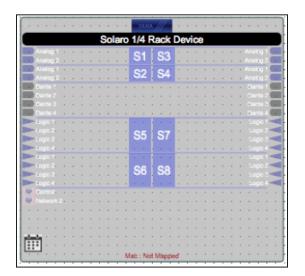

4. Select the DSP module to highlight it. In the **Object Property menu**, the device properties can be customized. Note: Object Properties vary depending on the object selected.

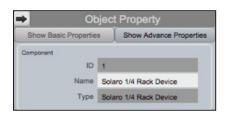

5. Double click the DSP module to open the design schematic. Resize the window by dragging the corner of the window.

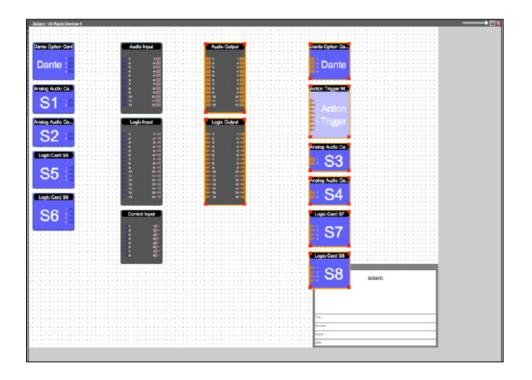

6. To space out your work area, click & drag a selection box around the output modules and use the cursor arrows or mouse to move the modules to the right.

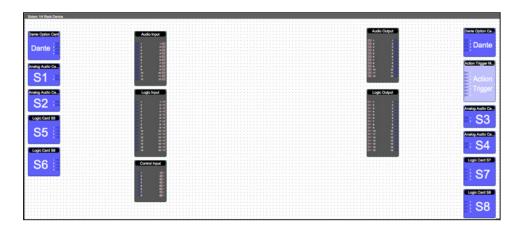

When this window is selected, the Component Library menu displays a variety of **DSP modules.** 

7. Click and drag a DSP module into the device schematic window.

| Component Library                                                                                                    | Design Mode                       | Help<br>Priject solaro                                                                                                    | Loss Design & Deviation                  |                  |
|----------------------------------------------------------------------------------------------------|-----------------------------------|----------------------------------------------------------------------------------------------------|------------------------------------------|------------------|
|                                                                                                    | Design Mode                       | Project, solaro                                                                                                    | Loss Denge is Develop                    | No A             |
| CONTRACTOR OF THE OWNER OF THE OWNER OWNER OWNER OWNER OWNER OWNER OWNER OWNER OWNER OWNER OWNER OWNER OWNER OWNER OWNER OWNER OWNER OWNER OWNER OWNER OWNE | Raik Device                       |                                                                                                    |                                          |                  |
| grade                                                                                                    |                                   |                                                                                                    |                                          |                  |
| Can Can                                                                                                    |                                   |                                                                                                    | ***************************************  |                  |
| Carr (Newline)                                                                                                    | fion Card                         |                                                                                                    | Audo Output                              | Dante Option Co. |
| Nue -                                                                                                    |                                   | Audio Input Parametric Equa                                                                                                    |                                          |                  |
| Party Days                                                                                                    |                                   |                                                                                                    |                                          | Dente            |
| nus Dan                                                                                                    | 18                                | and the second second sec |                                          | Dante            |
| RVG Meter                                                                                                    |                                   |                                                                                                    |                                          |                  |
| lays                                                                                                    |                                   |                                                                                                    | ***************************************  |                  |
| Analog A                                                                                                    | utie Ca                           |                                                                                                    |                                          | Action Trigger M |
| Mag Silva                                                                                                    |                                   |                                                                                                    |                                          |                  |
| S'                                                                                                    |                                   |                                                                                                    |                                          |                  |
|                                                                                                    |                                   |                                                                                                    |                                          | Action           |
| and the second second se                                                                                                    |                                   |                                                                                                    |                                          |                  |
| aliya                                                                                                    | dia Da                            | Legit Input                                                                                                    | Logi Output                              | Trigger          |
|                                                                                                    |                                   |                                                                                                    |                                          |                  |
| Name Countries                                                                                                    |                                   | 4 1-4E                                                                                                    | en en en en en en en en en en en en en e |                  |
| esentic Equation 34                                                                                                    | • • • • • • • • • • • • • • • • • |                                                                                                    |                                          | Analog Audio Ca. |
| gi Stel Titer                                                                                                    |                                   |                                                                                                    |                                          |                  |
| a that fitter                                                                                                    | ard 98                            |                                                                                                    |                                          | S3               |
| Pass Task Pass (Pas                                                                                                    |                                   |                                                                                                    |                                          |                  |
| Paus Filter Second Draw                                                                                                    |                                   |                                                                                                    |                                          |                  |
| schpeler Mengenert                                                                                                    |                                   |                                                                                                    |                                          | Analog Audio Ca  |
|                                                                                                    |                                   |                                                                                                    |                                          |                  |
| age Pass Filter: 6-24-28/Did                                                                                                    |                                   |                                                                                                    |                                          | S4               |
| re Pass Filter 8.24 (BiOx)                                                                                                    | ard 54                            |                                                                                                    |                                          |                  |
| 42-Pass Filter 6-48-08/04<br>ne Pass Filter 6-48-08/04                                                                                                    |                                   |                                                                                                    |                                          |                  |
| or Paul Piler 5-40 (01) 13                                                                                                    |                                   | Careful Input                                                                                                    |                                          | Logic Card 57    |
| an feedaat tugeesser                                                                                                    |                                   | Constants.                                                                                                    |                                          |                  |
|                                                                                                    |                                   |                                                                                                    |                                          | S7               |
| Mits Maar                                                                                                    |                                   |                                                                                                    |                                          | 5/               |
| put Selector                                                                                                    |                                   |                                                                                                    |                                          |                  |
| dry Auto Theor                                                                                                    |                                   |                                                                                                    |                                          |                  |
| an Sharing Auto Mean                                                                                                    |                                   |                                                                                                    |                                          | Logic Card 58    |
| Mar .                                                                                                    |                                   |                                                                                                    |                                          |                  |
| R Maar                                                                                                    |                                   |                                                                                                    |                                          | <b>S8</b>        |
| nu Mar                                                                                                    |                                   |                                                                                                    |                                          |                  |
| orty Selector                                                                                                    |                                   |                                                                                                    |                                          |                  |
|                                                                                                    |                                   |                                                                                                    |                                          |                  |
| in these                                                                                                    |                                   |                                                                                                    |                                          |                  |
| an taranar                                                                                                    |                                   |                                                                                                    |                                          |                  |
| amics                                                                                                    |                                   |                                                                                                    |                                          |                  |
| me Certe                                                                                                    |                                   |                                                                                                    |                                          |                  |
| and a second second s                                                                                                    |                                   |                                                                                                    |                                          |                  |
| te Cher Cumpressor                                                                                                    |                                   |                                                                                                    |                                          |                  |
| with Limiter                                                                                                    |                                   |                                                                                                    |                                          |                  |
| spander                                                                                                    |                                   |                                                                                                    |                                          |                  |
| its Chan Expander                                                                                                    |                                   |                                                                                                    |                                          |                  |
| luiter                                                                                                    |                                   |                                                                                                    |                                          |                  |
| All-Dan Carted                                                                                                    |                                   |                                                                                                    |                                          |                  |

In the example, a PEQ was added.

- 8. In the Object Property menu, you can customize the module. For the PEQ module, up to 8 bands are available.
- Double click the DSP module to open it. In the PEQ module, the number of bands determined in the object property menu is reflected in the DSP module.

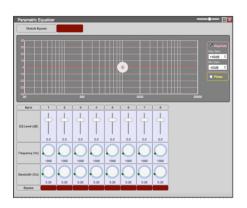

10. From the input module, click & drag a wire to the DSP input node.

| Audio I | nput |     |   |   |   |   | P | ar | ar | ne | etr | C | E | QU | a. |   |
|---------|------|-----|---|---|---|---|---|----|----|----|-----|---|---|----|----|---|
|         |      | Ŀ   |   |   |   |   |   |    |    |    |     |   |   |    |    |   |
|         |      | 11  | • | • | • | · |   |    |    |    |     |   |   |    |    |   |
|         |      | -   |   |   |   |   | L | -  |    |    |     |   |   |    |    |   |
| 2       | 2    | - N |   |   |   |   |   |    |    |    |     |   |   |    |    |   |
|         | 3    |     |   |   |   |   | ÷ |    |    | •  |     |   | • | •  | •  |   |
|         | 4    |     |   |   |   |   |   |    |    |    |     |   |   |    |    |   |
| 5       | 5    |     |   |   |   |   |   |    |    |    |     |   |   |    |    |   |
| 6       | 6    |     |   |   |   |   |   |    |    |    |     |   |   |    |    |   |
|         | 7    |     |   |   | - |   |   |    |    |    |     |   |   |    | -  | , |
| 8       | 8    |     |   |   |   |   |   |    |    |    |     |   |   |    |    |   |
|         | 9    |     |   |   |   |   |   |    |    |    |     |   |   |    |    | , |
| 10      | 10   |     |   |   |   |   |   |    |    |    |     |   |   |    |    |   |
| 11      | 11 🔤 |     |   |   |   |   |   |    |    |    |     |   |   |    |    |   |
| 12      | 12   |     |   |   |   |   |   |    |    |    |     |   |   |    |    |   |
|         |      |     |   |   |   |   |   |    |    |    |     |   |   |    |    |   |

11. Drag & drop more DSP modules, then wire them accordingly.

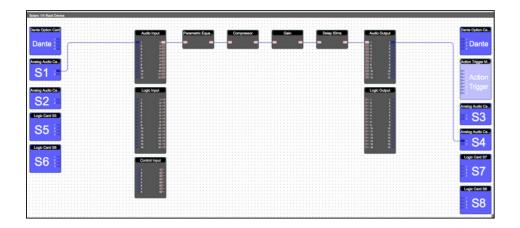

Processing chains and objects can be easily duplicated by selecting the desired object(s), **Ctrl + C** to copy, then **Ctrl + V** to paste the items.

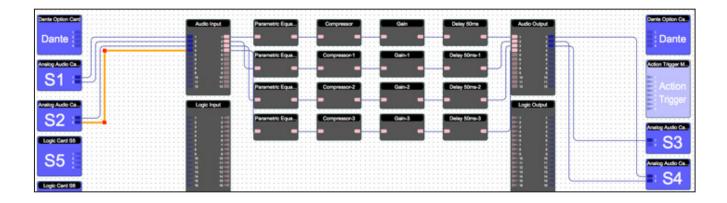

| 2  | - |   |   |   |   |      |
|----|---|---|---|---|---|------|
| 3  | ŀ | • |   | Ь | • |      |
| 4  |   |   |   | • |   | Para |
| 6  | Ľ |   | : | 1 | 1 | Fala |
| 7  |   |   |   |   |   |      |
|    | ŀ | • |   |   | ÷ |      |
|    | · |   |   | • | • |      |
| 10 |   |   |   |   |   |      |

When drawing wires, they may overlap and be difficult to read.

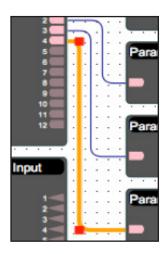

To move wires, click & drag the corner of a wire, or highlight the wire and click & drag the red corner node. 12. To save your project, click File > Save As. Save the file to a memorable location. If a project file is already created, click File > Save. You can also save using the save icon at the top right of the work area.

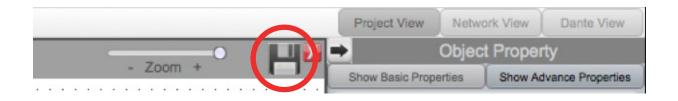

#### It is recommended to back up project files to an external location.

Saved project files will have a **.pjxml** extension at the end of the file name.

# **Going Online**

Going online loads the design file to the connected device(s) and allows you to make adjustments in real-time.

In order to go online, all devices must be connected and online. (Green ON indicator in Network View)

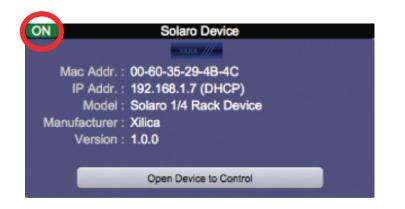

To go online, you must associate the device module with the physical hardware device.

- 1. In Project View, select the device module you would like to map.
- 2. Right click the device module and select **Map to Physical Device**.
- Detected devices with their Mac Address will list. If there is more than one of the same devices in the network, the devices can be identified by the Mac Address. The device Mac Address can be found in Network View.

It is very important that the name of the device block in the design file matches exactly to the unit in the Network View, otherwise you will not be able to load the design to the physical device.

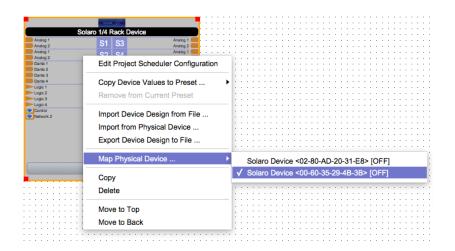

Once mapped, the module will become a solid grey color and the device Mac Address will display at the bottom of the device module.

|           | Solaro 1/4 F | Rack Device |           |
|-----------|--------------|-------------|-----------|
| Analog 1  | S1           | S3          | Analog 1  |
| Analog 2  | 01           | 33          | Analog 2  |
| Analog 1  | S2           | S4          | Analog 1  |
| Analog 2  | 52           | 04          | Analog 2  |
| Dante 1   |              | S5          | Analog 1  |
| Dante 2   |              | 00          | Analog 2  |
| Dante 3   |              |             | Dante 1   |
| Dante 4   |              |             | Dante 2   |
| Elogic 1  |              |             | Dante 3   |
| Logic 2   | S6           |             | Dante 4   |
| Eogic 3   | 00           |             | Logic 1   |
| Logic 4   |              | S7          | Logic 2 🔫 |
| Control   |              | 01          | Logic 3 🔫 |
| Network 2 |              |             | Logic 4   |
|           |              |             | Logic 1   |
|           |              | S8          | Logic 2 🔫 |
|           |              | 00          | Logic 3 🔫 |
|           |              |             | Logic 4   |
|           |              | cheduler    |           |

4. Click Load Design to Device(s) located at the top of the work area.

| Settings Project Device               | Management View Troubleshooting About Help |                                                                                                    |                       |                          |                            |              | Project Type : Neutrino/Uno/Rio Serie | Project View N       | letwork View Dante               |
|---------------------------------------|--------------------------------------------|----------------------------------------------------------------------------------------------------|-----------------------|--------------------------|----------------------------|--------------|---------------------------------------|----------------------|----------------------------------|
| Component Library                     | Design Mode                                | Project: solaro                                                                                                    |                       | Land Design to Device(s) | No Active Preset : No Pres | et Defined 0 | - Zoom +                              |                      | ect Property                     |
|                                       |                                            |                                                                                                    |                       |                          |                            |              |                                       | Show Basic Propertie | <ul> <li>Show Advance</li> </ul> |
| Manufacturer Consistently Component T |                                            |                                                                                                    |                       |                          |                            |              |                                       |                      |                                  |
|                                       |                                            |                                                                                                    |                       |                          |                            |              |                                       |                      | Project                          |
|                                       |                                            |                                                                                                    |                       |                          |                            |              |                                       |                      |                                  |
|                                       |                                            |                                                                                                    |                       |                          |                            |              |                                       | Desument Information |                                  |
| Processors                            |                                            |                                                                                                    |                       |                          |                            |              |                                       | California Provident |                                  |
| 2655075                               |                                            |                                                                                                    |                       |                          |                            |              |                                       | 104                  |                                  |
| lox (Dante)                           |                                            |                                                                                                    |                       |                          |                            |              |                                       | Number               |                                  |
| TOOBSECTS.                            |                                            |                                                                                                    |                       |                          |                            |              |                                       | Date                 |                                  |
|                                       |                                            |                                                                                                    |                       |                          |                            |              |                                       |                      | Document Data                    |
| Nevices                               |                                            |                                                                                                    |                       |                          |                            |              |                                       | Document Details     | POOLANA PAR                      |
| Squipment                             |                                            |                                                                                                    |                       |                          |                            |              |                                       |                      |                                  |
| Purpose Devices                       |                                            |                                                                                                    |                       |                          |                            |              |                                       |                      |                                  |
|                                       |                                            |                                                                                                    |                       |                          |                            |              |                                       |                      |                                  |
|                                       |                                            |                                                                                                    |                       |                          |                            |              |                                       |                      |                                  |
| io<br>I                               |                                            |                                                                                                    |                       |                          |                            |              |                                       |                      |                                  |
|                                       |                                            |                                                                                                    |                       |                          |                            |              |                                       |                      |                                  |
| wice .                                |                                            |                                                                                                    |                       |                          |                            |              |                                       |                      |                                  |
|                                       |                                            |                                                                                                    |                       |                          |                            |              |                                       |                      |                                  |
|                                       |                                            |                                                                                                    |                       |                          |                            |              |                                       |                      |                                  |
| and Labs                              |                                            |                                                                                                    |                       |                          |                            |              |                                       |                      |                                  |
| Swist                                 |                                            |                                                                                                    |                       |                          |                            |              |                                       |                      |                                  |
| ica                                   |                                            |                                                                                                    |                       |                          |                            |              |                                       |                      |                                  |
|                                       |                                            |                                                                                                    |                       |                          |                            |              |                                       |                      |                                  |
|                                       |                                            |                                                                                                    | Solam 1/4 Back Device |                          |                            |              |                                       |                      |                                  |
| Audio                                 |                                            |                                                                                                    |                       | Averal 1                 |                            |              |                                       |                      |                                  |
|                                       |                                            |                                                                                                    | 51 53                 | Analog 2 (ma)            |                            |              |                                       |                      |                                  |
|                                       |                                            |                                                                                                    |                       |                          |                            |              |                                       |                      |                                  |
| efin                                  |                                            |                                                                                                    |                       | Analog 1                 |                            |              |                                       |                      |                                  |
|                                       |                                            |                                                                                                    | 1 20                  | Annu I                   |                            |              |                                       |                      |                                  |
|                                       |                                            | and the second second se |                       | Opena 2 (III)            |                            |              |                                       |                      |                                  |
|                                       |                                            |                                                                                                    |                       |                          |                            |              |                                       |                      |                                  |
|                                       |                                            | 2000 E                                                                                                    | 8                     |                          |                            |              |                                       |                      |                                  |
| ound                                  |                                            |                                                                                                    |                       |                          |                            |              |                                       |                      |                                  |
|                                       |                                            | V Com                                                                                                    |                       |                          |                            |              |                                       |                      |                                  |
|                                       |                                            |                                                                                                    |                       | Loge 1                   |                            |              |                                       |                      |                                  |
| em Components                         |                                            |                                                                                                    | 88                    |                          |                            |              |                                       |                      |                                  |
| red Devices                           |                                            |                                                                                                    |                       | Loge 6                   |                            |              |                                       |                      |                                  |
| Demonts                               |                                            |                                                                                                    |                       |                          |                            |              |                                       |                      |                                  |
|                                       |                                            |                                                                                                    |                       |                          |                            |              |                                       |                      |                                  |
|                                       |                                            |                                                                                                    |                       |                          |                            |              |                                       |                      |                                  |
|                                       |                                            |                                                                                                    | Project Scheduler     |                          |                            |              |                                       |                      |                                  |
|                                       |                                            |                                                                                                    |                       |                          |                            |              |                                       |                      |                                  |
|                                       |                                            |                                                                                                    |                       |                          |                            |              |                                       |                      |                                  |
|                                       |                                            |                                                                                                    |                       |                          |                            |              |                                       |                      |                                  |
|                                       |                                            |                                                                                                    |                       |                          |                            |              |                                       |                      |                                  |
|                                       |                                            |                                                                                                    |                       |                          |                            |              |                                       |                      |                                  |

5. A window will pop up. Check the devices that you would like to load your design to. Then click **OK**.

|                        | already has the same de                                   |                  |                                        |                                      |
|------------------------|-----------------------------------------------------------|------------------|----------------------------------------|--------------------------------------|
| Project Devices        | t parameter values by un<br>Mapped to<br>Physical Devices | Online<br>Status | Load to device" (<br>Load to<br>device | Remarks                              |
| Solaro 1/4 Rack Device | Eddy test - nonsecure                                     | ON               | ∢                                      | Load design and parameters to device |
|                        |                                                           |                  |                                        |                                      |

Going online may take up to several minutes. Please do not disrupt the process. The progress bar at the top will display the overall progress percentage.

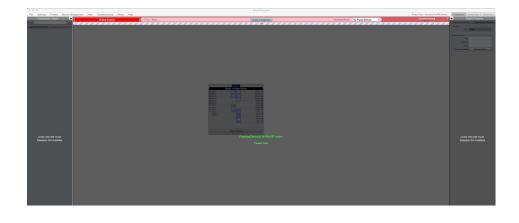

Once online, notice that the work area has become a solid color and the design menus are no longer available.

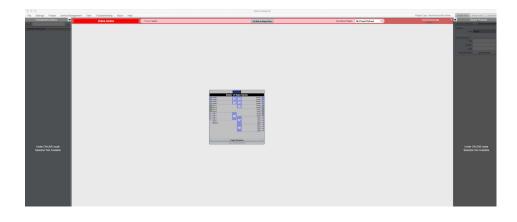

6. To make adjustments in real-time, double click the DSP module in Project View, Or double click the device block in Network View to view the device schematic.

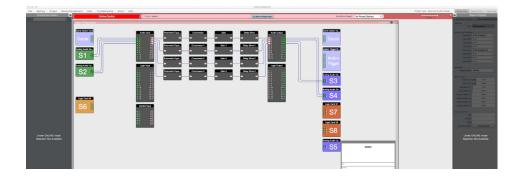

7. Double click any DSP module or I/O block to make adjustments.

|              | Compressor      |         |    | •                | 🗆 🖸 🗙    |
|--------------|-----------------|---------|----|------------------|----------|
| Compressor   | Module          | Control |    | Channel          | 1        |
|              | Threshold (dBu) | 20.0    | 0  | Occurrence (dB)  |          |
| Compressor-1 | Attack (ms)     | 10.0    | -  | Compression (dB) | 0.0      |
| Compressor-2 | Release (ms)    | 10.0    | -  | Compressed       | -0.1dBdB |
|              | Ratio           | 40:1    | \$ |                  |          |
| Compressor-3 | Bypass          |         |    |                  |          |

Switch back to design mode at any time using the **Go Back to Design Mode** button located at the top of the work area.

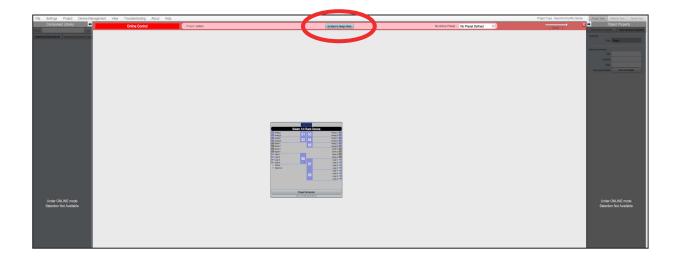

You will be asked if you'd like to copy the adjustments made online, back into the project design.

Click **Yes** to transfer the settings made online into the project. Click **No** to revert back to the previous design file.

If online settings are transferred into the project, **File > Save** will overwrite the original project file. **File > Save As** will create and save a separate project file.

It is recommended to back up project file(s) to an external location.

## Presets

## **Global Presets**

Global presets allow the user to recall saved settings for all devices in the system.

- 1. Drag a selection box around all devices. With the devices highlighted, right click on a device.
- 2. Select Copy Device Values to Preset > Create New Preset.
- 3. The preset will automatically be saved in the first available preset slot. You can rename the preset and also choose to **Mute Device during Preset Action**.
- 4. Click **Ok** to save your settings.

#### **Module Presets**

Module presets allow the user to recall saved settings for an entire module.

- 1. Select the module. Then right click on the module.
- 2. Select Save Module Values to Preset > Create New Preset.
- 3. The preset will automatically be saved in the first available preset slot. You can rename the preset and also choose to **Mute Device during Preset Action**.
- 4. Click **Ok** to save your settings.

#### **Individual Item Preset**

Item presets allow the user to recall saved settings for selected parameters within a module.

- 1. Open the DSP module and select the parameters you would like to save using **Ctrl + Click.**
- 2. Right click and select **Save Module Parameters to Preset > Create New Preset.**
- 3. Choose the preset slot and name the preset. Click **Ok** to save your settings.

#### Add To an Existing Preset

Highlight the device/module/item, Right click and select **Save Module Parameters to Preset**. Then select the existing preset you wish to add the new items to.

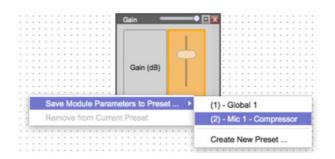

#### **Trigger Presets**

At the top of the software, next to the heading **No Active Preset** is a drop-down menu.

**Select your desired preset to activate it**. Devices/Modules/Items inside of an active preset will be highlighted in red.

| <br> | <br>✓ Select Preset         | :::: | : : |
|------|-----------------------------|------|-----|
|      | <br>(1) - Global 1          | :::: |     |
|      | <br>(2) - Module 1          |      |     |
| <br> | <br>(3) - Individual object |      |     |

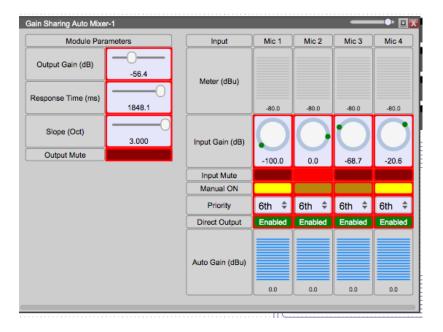

## **View All Saved Presets**

Navigate to the top left **Project** tab then select **Project Presets**.

| File                      | Settings           | Project | Device Management        | View |
|---------------------------|--------------------|---------|--------------------------|------|
|                           | Compone            | Project | Information              |      |
| Search                    |                    | Project | Password                 | :    |
| Organize                  | e by Manufacturer  |         |                          |      |
| Devic                     | es                 | Project | Presets                  |      |
| <ul> <li>Xilic</li> </ul> |                    | Device  | 3rd Party Control Elemen | nts  |
| • Sc                      | olaro Processor    |         |                          |      |
|                           | Solaro 1/4 Rack De | Export  | Project Design Drawings  | :    |
|                           | Solaro 1U Device   | Export  | Bill Of Materials        |      |
| - M.                      | autoine Deserve    |         |                          |      |

A window will pop-up with the list of all saved project presets.

You can view preset details which lists all parameters saved within the related preset, copy presets, delete presets or rename presets. You may also select **Mute during apply** to avoid potential pops/ clicks when the preset is activated.

Click **Done** to save your changes.

|             | System Preset Manager |                        |   |
|-------------|-----------------------|------------------------|---|
|             | Preset Name           | Mute During Apply      | 0 |
| Preset 1 :  | Global 1              | Details Copy to Delete |   |
| Preset 2 :  | Module 1              | Details Copy to Delete |   |
| Preset 3 :  | Individual object     | Details Copy to Delete |   |
| Preset 4 :  |                       | •                      |   |
| Preset 5 :  |                       | •                      |   |
| Preset 6 :  |                       | •                      |   |
| Preset 7 :  |                       | •                      |   |
| Preset 8 :  |                       | •                      |   |
| Preset 9 :  |                       | •                      |   |
| Preset 10 : |                       | •                      |   |
| Preset 11 : |                       | •                      |   |
| Preset 12 : |                       | •                      |   |
| Dracat 12 · |                       |                        |   |
|             | Done                  |                        |   |

In this window you can view the 200 available presets.

The red box highlights presets that can be controlled by GPIO inputs.

# **Create a Blueprint**

A Blueprint can be used for documentation, submittals, and handed to an installation technician for use on the job site. Blueprint information can include wire identification/type, equipment names and locations, including notes for the job.

1. Drag and drop the devices needed for your design. Click and drag the corner of the module to resize the objects.

In the example, a Neutrino DSP and three User Defined Devices were added to the work area.

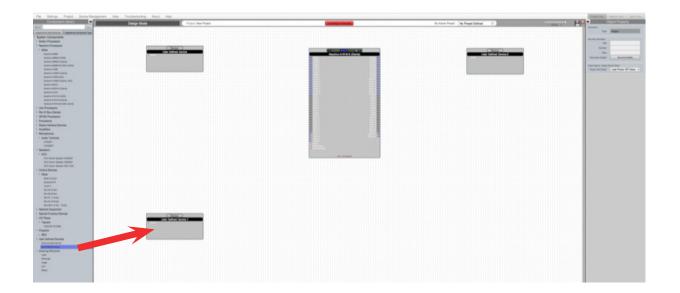

2. Select a device. With the device highlighted, you can change the Object Properties using the menu on the right.

For the example, we will change the properties of the User Defined Device to replicate a **microphone**.

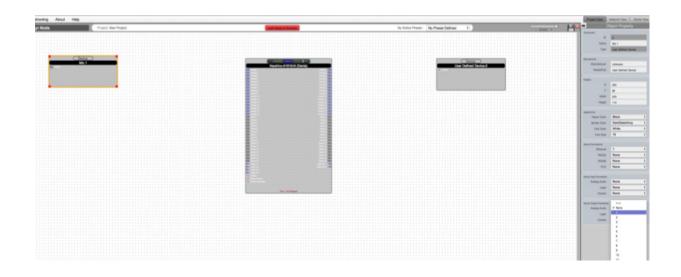

3. Since our example includes eight microphones, we will duplicate this module. To duplicate an object, right click the highlighted object and select **Copy**. Select the dotted work area and click **Paste**. You can also copy multiple modules at once.

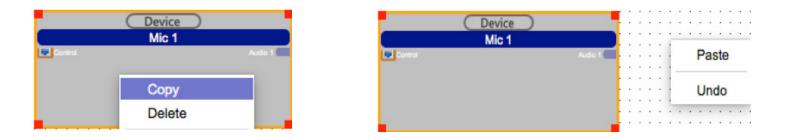

4. For the next User Defined Device, we will create a **background music source**. Similarly, adjust the object properties using the menu on the right.

| Troubleshooting About Help                                                                                                    |                                                | Paged New   Industry Vew   Daris V                                                                                                    |
|----------------------------------------------------------------------------------------------------|------------------------------------------------|----------------------------------------------------------------------------------------------------|
| Design Mode Project New Project                                                                                                    | No Active Preset Defreed 1                     | Clipsot Property                                                                                                    |
|                                                                                                    |                                                | to a                                                                                                    |
|                                                                                                    |                                                | Name CE-Pager                                                                                                    |
|                                                                                                    |                                                | Form Liber Defree Device                                                                                                    |
|                                                                                                    |                                                |                                                                                                    |
| (Decis)                                                                                                    | Healthy Aldfield Delice 1                      | Wandalawa                                                                                                    |
| Mil 1                                                                                                    | Nauktio A1016 H (Darke) Liter Defined Device 1 | Manufacturar Universit<br>Mattel/funt User Defined Device                                                                                                    |
|                                                                                                    |                                                | and the second second                                                                                                    |
|                                                                                                    |                                                | Partie                                                                                                    |
|                                                                                                    |                                                | A 100                                                                                                    |
|                                                                                                    |                                                | Y 96                                                                                                    |
|                                                                                                    |                                                | water gra                                                                                                    |
| a sea a sea a sea a sea a sea a sea a sea a sea a sea a sea a sea a sea a sea a sea a sea a sea a sea a sea a s                                                                                                    |                                                | Height the                                                                                                    |
|                                                                                                    |                                                | Asserta                                                                                                    |
|                                                                                                    |                                                | Oper Gair DarkGreen                                                                                                    |
|                                                                                                    |                                                | Bonter Color DarkBieleGrey                                                                                                    |
| Contra-                                                                                                    |                                                | Text Color White To                                                                                                    |
| Ma 3                                                                                                    |                                                | For the U                                                                                                    |
|                                                                                                    |                                                | Second Second Se |
|                                                                                                    |                                                | Etend 1                                                                                                    |
|                                                                                                    |                                                | ASSN: None                                                                                                    |
|                                                                                                    |                                                | None I                                                                                                    |
| (Denix)<br>Mild                                                                                                    |                                                | POT Nove                                                                                                    |
| 2 2 mm                                                                                                    |                                                | Jacob Ing & Conception                                                                                                    |
|                                                                                                    |                                                | Analog Kutta Name                                                                                                    |
|                                                                                                    |                                                | Cont Note                                                                                                    |
| · · · · · · · · · · · · · · · · · · ·                                                                                                    |                                                | Garnet None                                                                                                    |
| Conce No. 5                                                                                                    |                                                | Brow Departments                                                                                                    |
| Mark 1                                                                                                    |                                                | Analog Autor 2                                                                                                    |
|                                                                                                    |                                                | Capit Note                                                                                                    |
|                                                                                                    |                                                | Cares Nove                                                                                                    |
|                                                                                                    |                                                |                                                                                                    |
|                                                                                                    |                                                |                                                                                                    |
| Contra Contra Co |                                                |                                                                                                    |
| 2 mm m m m                                                                                                    |                                                |                                                                                                    |
|                                                                                                    |                                                |                                                                                                    |
|                                                                                                    |                                                |                                                                                                    |
|                                                                                                    |                                                |                                                                                                    |
| Beers                                                                                                    |                                                | 1111                                                                                                    |
| Ma 7                                                                                                    |                                                |                                                                                                    |
|                                                                                                    |                                                |                                                                                                    |
|                                                                                                    |                                                |                                                                                                    |
|                                                                                                    |                                                |                                                                                                    |
|                                                                                                    |                                                |                                                                                                    |
|                                                                                                    |                                                |                                                                                                    |
| C Rev                                                                                                    |                                                |                                                                                                    |
|                                                                                                    |                                                |                                                                                                    |
|                                                                                                    |                                                |                                                                                                    |
| · · · · · · · · · · · · · · · · · · ·                                                                                                    |                                                |                                                                                                    |
|                                                                                                    |                                                |                                                                                                    |
|                                                                                                    |                                                |                                                                                                    |

5. Lastly, the third User Defined Device, will be two **speakers**. Adjust the object properties.

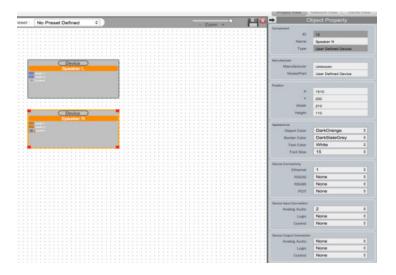

6. To connect device modules together, simply click and drag from an output node to an input node. This will create a wire.

| Component Literary +                                                                                                    | enerst View Troubleshooting About Help                                                                                                    |                                                                                                    |                                                                                                    |                                                                                                    | Fuel fuel                                                                                                    |
|----------------------------------------------------------------------------------------------------|----------------------------------------------------------------------------------------------------|----------------------------------------------------------------------------------------------------|----------------------------------------------------------------------------------------------------|----------------------------------------------------------------------------------------------------|----------------------------------------------------------------------------------------------------|
| land land                                                                                                    | Design Mode                                                                                                    | Pripit New Pripit                                                                                                    | Lot Deep & Deeper                                                                                                    | No Active Preset : No Preset Defreed 1                                                                                                    | - Zama - La Caract                                                                                                    |
| Income and income of the local division of the local division of t    |                                                                                                    |                                                                                                    |                                                                                                    |                                                                                                    |                                                                                                    |
| in tendence (deprise to tenanet Tax)                                                                                                    |                                                                                                    |                                                                                                    |                                                                                                    |                                                                                                    | ten han                                                                                                    |
| rs Components<br>rs Processon                                                                                                    |                                                                                                    |                                                                                                    |                                                                                                    |                                                                                                    |                                                                                                    |
| Processors                                                                                                    |                                                                                                    |                                                                                                    |                                                                                                    |                                                                                                    | La more                                                                                                    |
| ha .                                                                                                    |                                                                                                    |                                                                                                    |                                                                                                    |                                                                                                    | Suraiute Aug                                                                                                    |
| Tanadi na seconda                                                                                                    | Clean                                                                                                    |                                                                                                    | Analysis Alight (Same)                                                                                                    | ( Sinia )                                                                                                    | Desi Later Auto                                                                                                    |
| NAMES AND A PARTY OF A PARTY OF A    |                                                                                                    |                                                                                                    | Native J 1910 A Date                                                                                                    | New Concession of the Concession of the Concessi | Property and                                                                                                    |
| Tandra Aller Constant                                                                                                    |                                                                                                    |                                                                                                    |                                                                                                    |                                                                                                    |                                                                                                    |
| NAMES AND ADDRESS OF TAXABLE PARTY.                                                                                                    |                                                                                                    |                                                                                                    |                                                                                                    |                                                                                                    | Tan mount                                                                                                    |
| Name of Concession, Name of Concession, Name of Co<br>Name of Concession, Name of Concession, Name of Concession, Name of Concession, Name of Concession, Name of Concession, Name of Concession, Name of Concession, Name of Concession, Name of Concession, Name of Concession, Name of Concess |                                                                                                    | C                                                                                                    |                                                                                                    |                                                                                                    | Carlo D                                                                                                    |
| Name of States                                                                                                    |                                                                                                    |                                                                                                    |                                                                                                    |                                                                                                    | Page 1                                                                                                    |
| NAMES AT THE APPLY                                                                                                    | (This)                                                                                                    |                                                                                                    |                                                                                                    |                                                                                                    | Longe                                                                                                    |
| NAMES AND A DAYS AND A DAYS                                                                                                    |                                                                                                    |                                                                                                    |                                                                                                    | China                                                                                                    | Designs                                                                                                    |
| Austra ADF 0 A diama                                                                                                    | and the second second second second second second second second second second second second second second second                                                                                                    |                                                                                                    |                                                                                                    |                                                                                                    |                                                                                                    |
| ALCON NO.                                                                                                    |                                                                                                    |                                                                                                    |                                                                                                    |                                                                                                    |                                                                                                    |
| NAMES AND ADDRESS OF ADDRESS OF ADDRESS                                                                                                    |                                                                                                    |                                                                                                    |                                                                                                    |                                                                                                    |                                                                                                    |
| Saudina Artificial Danial                                                                                                    |                                                                                                    |                                                                                                    |                                                                                                    |                                                                                                    |                                                                                                    |
| Navenue of the Add United Statement                                                                                                    |                                                                                                    |                                                                                                    |                                                                                                    |                                                                                                    |                                                                                                    |
| Processor                                                                                                    | Citerian Citerian Cit |                                                                                                    |                                                                                                    |                                                                                                    |                                                                                                    |
| O Box (Darbi)                                                                                                    | 86.3                                                                                                    |                                                                                                    |                                                                                                    |                                                                                                    |                                                                                                    |
| © Processors                                                                                                    | and the second second second second second second second second second second second second second second second                                                                                                    |                                                                                                    |                                                                                                    |                                                                                                    |                                                                                                    |
| and a second                                                                                                    |                                                                                                    |                                                                                                    |                                                                                                    |                                                                                                    |                                                                                                    |
| to reaction Owners                                                                                                    | 1111111111                                                                                                    |                                                                                                    |                                                                                                    |                                                                                                    |                                                                                                    |
| effers .                                                                                                    | Contraction of the second second second second second second second second second second second second second s                                                                                                    |                                                                                                    |                                                                                                    |                                                                                                    |                                                                                                    |
| spheres                                                                                                    | (Daia)                                                                                                    |                                                                                                    |                                                                                                    |                                                                                                    |                                                                                                    |
| dia Teoristia<br>Internet                                                                                                    | No. 1                                                                                                    |                                                                                                    |                                                                                                    |                                                                                                    |                                                                                                    |
| a factor of                                                                                                    | A CONTRACTOR OF A CONTRACTOR OFTA CONTRACTOR OFTA CONTRACTOR OFTA CONTRACTOR O |                                                                                                    | ·····                                                                                                    |                                                                                                    |                                                                                                    |
| dents                                                                                                    |                                                                                                    |                                                                                                    | A CONTRACTOR OF A CONTRACTOR OF A CONTRACTOR O |                                                                                                    |                                                                                                    |
|                                                                                                    |                                                                                                    |                                                                                                    | the second second s                                                                                                    |                                                                                                    |                                                                                                    |
| all laws been contain                                                                                                    |                                                                                                    |                                                                                                    | And a second second sec |                                                                                                    |                                                                                                    |
| ACK Calurio Speaker (1998)                                                                                                    |                                                                                                    |                                                                                                    |                                                                                                    |                                                                                                    |                                                                                                    |
| ALL LAURY BARRIE CON-DOM                                                                                                    | Clean                                                                                                    |                                                                                                    |                                                                                                    |                                                                                                    |                                                                                                    |
| Par Denture                                                                                                    |                                                                                                    |                                                                                                    |                                                                                                    |                                                                                                    |                                                                                                    |
| ta .                                                                                                    | and the second second second second second second second second second second second second second second second                                                                                                    | The second second s |                                                                                                    |                                                                                                    |                                                                                                    |
| Insectories                                                                                                    | and the second second second second second second second second second second second second second second second                                                                                                    |                                                                                                    | TATES AND CONTRACTOR OF CONTRACTOR CONTRACTOR CONTRACTOR CONTRACTOR                                                                                                    |                                                                                                    | and the second second se |
| Naukoranti<br>Naukof                                                                                                    |                                                                                                    |                                                                                                    |                                                                                                    |                                                                                                    |                                                                                                    |
| Bro de a lini                                                                                                    | and the second second sec                                                                                                    |                                                                                                    |                                                                                                    |                                                                                                    |                                                                                                    |
| No. 10. J. Sec.                                                                                                    | (Drive)                                                                                                    |                                                                                                    |                                                                                                    |                                                                                                    |                                                                                                    |
| Mark 1 / Mark                                                                                                    | and the second second se                                                                                                    |                                                                                                    |                                                                                                    |                                                                                                    |                                                                                                    |
| Books & Keek                                                                                                    |                                                                                                    |                                                                                                    |                                                                                                    |                                                                                                    |                                                                                                    |
| Bio Bill (P.B. 1 Koll)                                                                                                    |                                                                                                    |                                                                                                    |                                                                                                    |                                                                                                    |                                                                                                    |
| and Equipment                                                                                                    |                                                                                                    |                                                                                                    |                                                                                                    |                                                                                                    |                                                                                                    |
| iai Pupos Devius                                                                                                    |                                                                                                    |                                                                                                    |                                                                                                    |                                                                                                    |                                                                                                    |
| Paur                                                                                                    |                                                                                                    |                                                                                                    |                                                                                                    |                                                                                                    |                                                                                                    |
| NUMBER OF ADDRESS OF ADDRESS<br>ADDRESS OF ADDRESS OF ADDRESS OF ADDRESS OF ADDRESS OF ADDRESS OF ADDRESS OF ADDRESS OF ADDRESS OF ADDRESS OF ADDRESS OF ADDRESS OF ADDRESS OF ADDRESS OF ADDRESS OF ADDRESS OF ADDRESS OF ADDRESS OF ADDRESS OF ADDRESS OF ADDRESS OF ADDR | (Daix)                                                                                                    |                                                                                                    |                                                                                                    |                                                                                                    |                                                                                                    |
| NAME OF TAXABLE PARTY.                                                                                                    | -                                                                                                    |                                                                                                    |                                                                                                    |                                                                                                    |                                                                                                    |
| 10                                                                                                    | and a second second second second second second second second second second second second second second second                                                                                                    |                                                                                                    |                                                                                                    |                                                                                                    |                                                                                                    |
| Darlowed Description                                                                                                    |                                                                                                    |                                                                                                    |                                                                                                    |                                                                                                    |                                                                                                    |
| a batter being                                                                                                    |                                                                                                    |                                                                                                    |                                                                                                    |                                                                                                    |                                                                                                    |
| I fail out factors                                                                                                    |                                                                                                    |                                                                                                    |                                                                                                    |                                                                                                    |                                                                                                    |
| ng Canada                                                                                                    | (Dros)                                                                                                    |                                                                                                    |                                                                                                    |                                                                                                    |                                                                                                    |
|                                                                                                    | 10. F                                                                                                    | (Delas)<br>(D Papar                                                                                                    |                                                                                                    |                                                                                                    |                                                                                                    |
| tergin                                                                                                    |                                                                                                    | (i) Page                                                                                                    |                                                                                                    |                                                                                                    |                                                                                                    |
| *                                                                                                    | Contraction and Contraction of Contraction of Contr |                                                                                                    |                                                                                                    |                                                                                                    |                                                                                                    |
|                                                                                                    | 1111111                                                                                                    |                                                                                                    |                                                                                                    |                                                                                                    |                                                                                                    |
|                                                                                                    |                                                                                                    |                                                                                                    |                                                                                                    |                                                                                                    |                                                                                                    |
|                                                                                                    |                                                                                                    |                                                                                                    |                                                                                                    |                                                                                                    |                                                                                                    |

You may need to adjust the wires. Select the wire and use the red nodes to adjust the wire path. You can also select multiple wires and adjust them as a group.

Wires can also be named and labelled using the Object Property menu.
 Select a wire and change the Cable Information. The wire will be labelled accordingly.
 Source Label labels the input of the wire. Dest. Label labels the wire destination.

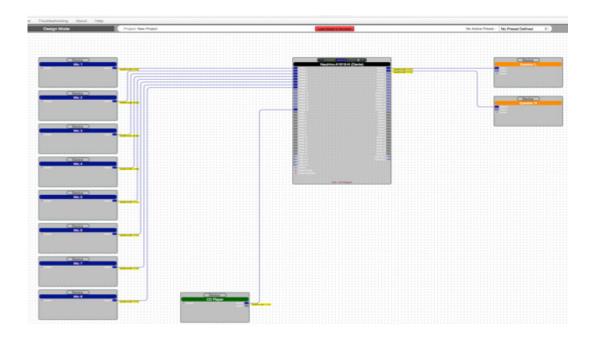

8. In the Component Library menu, add **Drawing Elements,** including: labels, shapes and lines to complete the Blueprint.

| an is recoloure _ deprese (manuel fair,                                                                                                    |                |                  | - Base A |
|----------------------------------------------------------------------------------------------------|----------------|------------------|----------|
|                                                                                                    |                |                  |          |
| of Payes Desau<br>and Sector Sector Sec | <u> </u>       | -                |          |
|                                                                                                    | System Label-1 | - System Label-3 |          |
|                                                                                                    | System Label-2 |                  |          |

9. At the bottom right of the work area displays a **Project information** box. Double click this box.

|                      | Xilica Design 1 |   |
|----------------------|-----------------|---|
|                      |                 |   |
| Title :              |                 |   |
|                      |                 |   |
| Number :             |                 |   |
| Number :<br>Author : |                 | _ |

Edit the project information and click **Done** to save your changes.

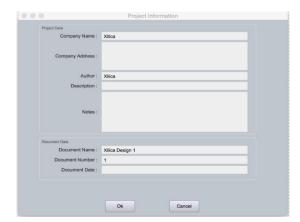

# Export design to Jpeg or AutoCAD

At any point in the design process, you have the ability to print a copy of your project as a **.jpg** or **.dfx** image file.

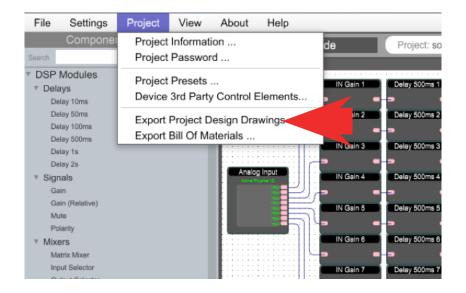

At the top of the software under the **Project** tab, select **Export Project Design Drawings...** This will print a jpeg image of the project view at a resolution of 1800 x 1200 pixels.

|                    | JPEG Image Format \$                                                              |
|--------------------|-----------------------------------------------------------------------------------|
|                    | Selected drawings will be saved as separated files inside the selected directory. |
|                    |                                                                                   |
|                    | Export to JPEG files                                                              |
| Drawing Selection  |                                                                                   |
|                    | ings that you want to export.                                                     |
| 🖌 soltest - Projec | t Overview                                                                        |
| D Bontost - Projec |                                                                                   |
| 🖌 Uno-U0808 - S    | chematic Design                                                                   |
|                    |                                                                                   |
|                    |                                                                                   |
|                    |                                                                                   |
|                    |                                                                                   |
|                    |                                                                                   |
|                    |                                                                                   |
|                    |                                                                                   |
|                    |                                                                                   |

# **Export Bill of Materials**

Bill of Materials generates an organized document listing all physical cabling and hardware description required for your project. Elements such as CD Players, microphones, amplifiers, and speakers, all play an important part in the compilation of the bill of materials.

Under the **Project** tab, select **Export Bill of Materials**.

| File                                                                         | Settings                          | Project | View                    | About                 | Help     |
|------------------------------------------------------------------------------|-----------------------------------|---------|-------------------------|-----------------------|----------|
| Search                                                                       | Componer                          |         | Informat<br>Passwor     |                       |          |
| <ul> <li>System Compone</li> <li>Xilica</li> <li>Neutrino Process</li> </ul> |                                   | Project | Presets<br>3rd Party    |                       | Elements |
|                                                                              | Uno Processors<br>Rio IO Box (Dan |         | Project D<br>Bill Of Ma | esign Dra<br>aterials | wings    |

| terns | Device Name               | Manufacturer | NodelPat                 | Input Connections | Cablers | Wire Type | Cable ID | Cable |
|-------|---------------------------|--------------|--------------------------|-------------------|---------|-----------|----------|-------|
| 1     | Uno-U 6808                | Nilica       | Uno-U0808                | Input 1(Audic)    | 1       |           |          |       |
|       |                           |              |                          | hepot 2(hodic)    | 2       |           |          |       |
|       |                           |              |                          | Input 3(Audio)    | 3       |           | 1.1      |       |
|       |                           |              |                          | Input 4(hudic)    | 4       |           |          |       |
| 2     | Neupanel-Touch-7          | Kilca        | Neupanei-Touch-7         | None              |         |           |          |       |
| 3     | Noupenor Tourn 8          | 20103        | Noupano - licech /       | 21010             |         |           |          |       |
| 4     | Mini-SelKT (4 Sw. 1 Nrob) | Xilica       | Mini-S4K1 (4 Sw. 1 Knob) | None              |         |           |          |       |
| 5     | Mp1                       | Shure        | SM58                     | None              |         |           |          |       |
| б.    | Mic 2                     | P.7.M        |                          | None              |         |           |          |       |
| 7     | Mic 3                     |              |                          | None              |         |           |          |       |
| 8.:   | Vitel                     | Thorana .    | FE 124                   | None              |         |           |          |       |
| 9     | Ano 1                     | Beam-Echo    | DL7-35                   | Input 1(Audic)    | 5       |           |          |       |
|       |                           |              |                          | Input 2(Audio)    | 6       |           |          |       |
| 10    | Arto 2                    | Beam-Echo    | 01.7+39                  | Input 1(Audic)    | 7       |           |          |       |
|       |                           |              |                          | Input 2(Audic)    | 8       |           |          |       |
| 11    | Speaker                   | маутрат      | MG 10                    | (SIDUR)F SUDRI    | 9       | 120       | 15       | 15    |
| 12    | Speaker_1                 | Magnipan     | MG 10                    | Input 1(Audio)    | 10      |           |          |       |
| 13    | Speaker_2                 | Quad         | \$7                      | Input 1(/ludio)   | 11      |           |          |       |
| 14,   | Speaker_3                 | Duard        | 57                       | Input 1(Audic)    | 12      |           |          |       |

## Dante<sup>®</sup> View

At the top right of the software, switch to Dante View.

Please note that your devices must be connected and online (Green ON indicator in Network View) to be seen in Dante View.

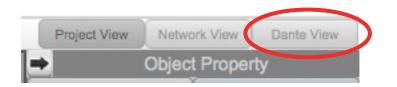

Connections made in Project view will display the connections are automatically wired in Dante view.

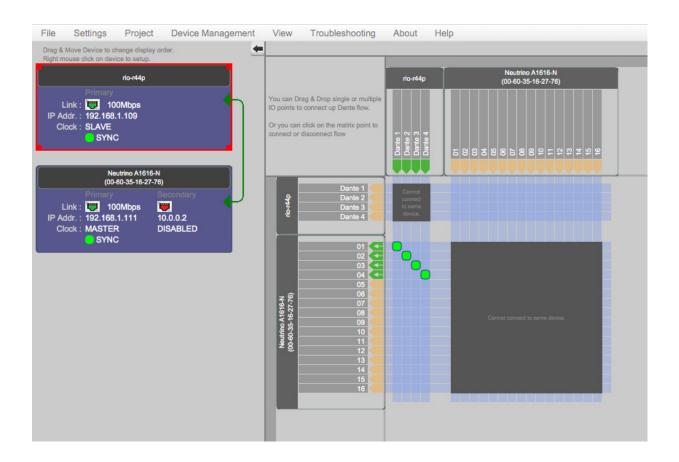

Connected Dante devices will display as a list on the left.

Device Dante routing is configured on the right. To route devices, click on an available input/output space where the devices intersect. Connections are displayed as a green square.

If there are multiple Dante device, you can reorder devices by dragging the device block.

To view **device settings**, right click the desired device block, and select **Dante Device Setup**.

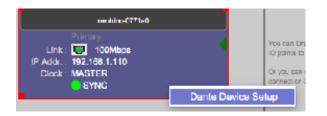

The first Dante tab displays product model information.

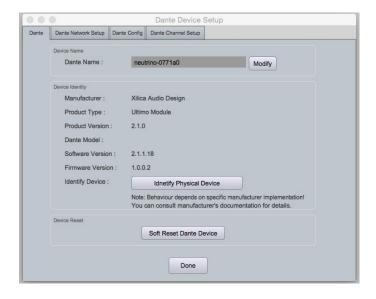

The next Dante Network Setup tab displays your Dante device network information.

|      | 0                   |              | Dante Device          | setup   |  |
|------|---------------------|--------------|-----------------------|---------|--|
| ante | Dante Network Setup | Dante Config | Dante Channel Setup   |         |  |
|      | Dante Network Setup |              | Interface 1           |         |  |
|      | Mac Addr. :         | 00-10        | D-C1-07-71-A0         |         |  |
|      | IP Addr. :          | 192          | .168.1.110            |         |  |
|      | Subnet Mask :       | 255          | .255.255.0            |         |  |
|      | Gateway :           | 192          | .168.1.1              |         |  |
|      | DHCP Enabled        | : √ [        | DHCP ON               |         |  |
|      |                     |              | Change Network Config | iration |  |
|      | Interface Statistic |              |                       |         |  |
|      | Tx Utilization :    | 12Kb         | ops Error: 0          |         |  |
|      | Rx Utilization :    | 2Kbp         | is Error:0            |         |  |
|      |                     |              | Reset error count     |         |  |

Dante Config tab allows you to configure your Dante device.

| Dante Device Setup |                           |                                                    |   |  |  |  |
|--------------------|---------------------------|----------------------------------------------------|---|--|--|--|
| Dante              | Dante Network Setup Dante | Config Dante Channel Setup                         |   |  |  |  |
|                    | Device Configuration      |                                                    |   |  |  |  |
|                    | Sampling Rate :           | 48000                                              | ÷ |  |  |  |
|                    | Encoding :                | PCM24                                              | ¢ |  |  |  |
|                    | Clock Status              |                                                    |   |  |  |  |
|                    | Clock State :             | SYNC                                               |   |  |  |  |
|                    |                           | Primary: MASTER                                    |   |  |  |  |
|                    | Preferred Master :        | O Preferred Master                                 |   |  |  |  |
|                    | Unicast Latency           |                                                    |   |  |  |  |
|                    | Network Latency :         | 150 usec : Gigabit network with one switch         |   |  |  |  |
|                    |                           | 250 usec : Gigabit network with three switches     |   |  |  |  |
|                    |                           | 500 usec : Gigabit network with five switches      |   |  |  |  |
|                    |                           | gigabit network with 100Mbps leaf nodes            |   |  |  |  |
|                    |                           | ✓ 2 msec : Gigabit network with 100Mbps leaf nodes |   |  |  |  |
|                    |                           | 5 msec : Safe Value                                |   |  |  |  |
|                    |                           | Done                                               |   |  |  |  |

Dante Channel set up allows you to rename input and output channels. You CAN also mute channels.

| 0                | •       |               |              | Dante Device S      | etup          |          |            |
|------------------|---------|---------------|--------------|---------------------|---------------|----------|------------|
| ante             | Dante I | Network Setup | Dante Config | Dante Channel Setup |               |          |            |
| Receive Channels |         |               | s            |                     | Transmit Chan | nels     |            |
|                  |         |               |              |                     |               |          |            |
|                  |         |               |              |                     |               | UnMute A | I Channels |
|                  |         | Name          |              |                     | Name          | Label    |            |
| 1                | nput 1  | 01            |              | Output 1            | 01            |          | Mute       |
| 1                | nput 2  | 02            |              | Output 2            | 02            |          | Mute       |
|                  |         |               |              |                     |               |          |            |
|                  |         |               |              |                     |               |          |            |

Once done reviewing you device settings, click **Done.** 

# **GPIO Guide**

The term GPIO refers to the sequence of operations and conditioning required for a specific action to be performed. GPIO operations are programmed within Xilica Designer through the use of wiring and modules.

GPIO capabilities allow for added functionality such as: emergency mute, contact switch input, LED display, Preset triggering, GPIO controlled mute, and more.

The GPIO card can serve as 3 functions: an input card with basic logic contact closure functions, an input card with voltage, or an output card.

The GPIO input card can serve as Logic GPIO or Voltage GPIO. The card cannot have both functions.

#### **Specifications**

#### **GPIO Card - Input mode**

| Number of inputs | 4                                      |
|------------------|----------------------------------------|
| Input type       | GPIO (software selectable per input)   |
| Logic GPIO       | Short to ground to activate            |
| Voltage GPIO     | Can sense 0-24V DC, can provide 12V DC |
| Connectors       | 6 position Phoenix plug-in 3.81mm type |

#### **GPIO Card - Output mode**

| Number of outputs | 4                                                 |
|-------------------|---------------------------------------------------|
| Output type       | LED/Source sink (software selectable per channel) |
| LED               | 3mA per output                                    |
| Source sink       | 300mA per output                                  |
| Connectors        | 6 position Phoenix plug-in 3.81mm type            |

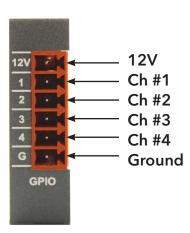

# **Creating a GPIO Design**

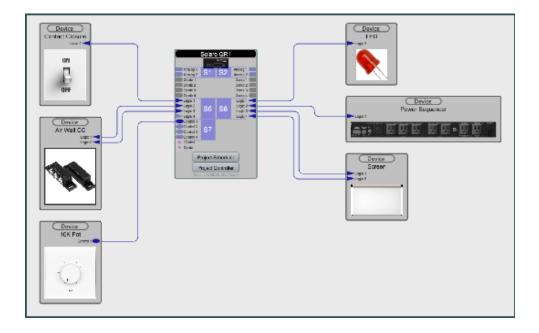

In this example, the Solaro device uses 3 GPIO cards, configured as GPIO input, GPIO Voltage input, and GPIO output. The diagram above is a visual representation of the GPIO design.

The GPIO inputs used include a basic on/off switch, an air-wall contact closure using two logic connections, and a 10k potentiometer.

The GPIO outputs use a single output logic card. Pin #1 will light an LED. Pin #2 will turn a power sequencer on/off. Pin #3 & #4 will raise/lower a screen. Double click the device to open the device schematic. In the Component Library menu, a Logic sub-menu lists available GPIO modules.

Make sure your cards are displayed in the design.

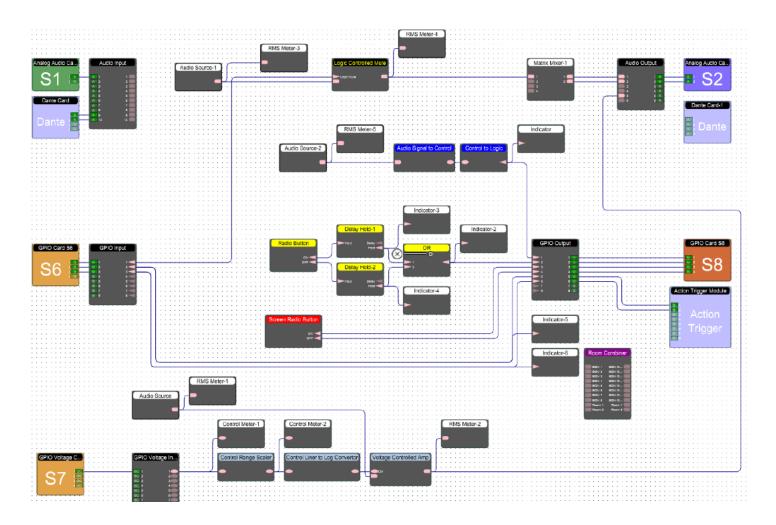

The GPIO Input Card must be connected to the GPIO Input block. The GPIO Voltage Input Card must be connected to the GPIO Voltage Input block.

|   | GPIO Card 56 |    |   |   |   |   |   | Ģ | PIO     | Inpu | ı: |      |                  |  |  |      |  |
|---|--------------|----|---|---|---|---|---|---|---------|------|----|------|------------------|--|--|------|--|
|   |              | \$ | S | 5 | 6 | 5 |   |   | 6 6 6 6 |      |    | 0000 | 1<br>2<br>3<br>4 |  |  | TTTT |  |
| Ļ |              |    |   |   |   |   |   |   |         | ł    | 1  | 8    | 5                |  |  | V    |  |
|   |              |    |   |   |   |   |   |   |         |      |    | 0    | 7                |  |  |      |  |
|   |              |    |   | ÷ |   |   |   |   | ÷       |      |    |      | •                |  |  |      |  |
| ÷ | :            | :  | : | ï | - |   | : | : | ÷       | ì    | ÷  |      |                  |  |  |      |  |

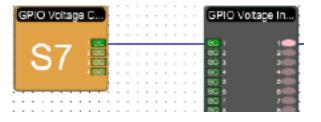

Open the **GPIO Input block** to view parameters. **The GPIO Input block allows you to enable it or invert it.** No parameters are available for GPIO Voltage input.

| Input  | 1       | 2       | 3       | 4       | 5       | 6       | 7       | 8       |
|--------|---------|---------|---------|---------|---------|---------|---------|---------|
| Enable | Enabled | Enabled | Enabled | Enabled | Enabled | Enabled | Enabled | Enabled |
| Invert |         |         |         |         |         |         |         |         |

The GPIO Output block must be connected to the GPIO Output Card.

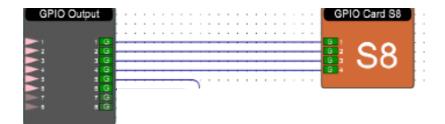

Open the GPIO Output block to view parameters. The GPIO Output block allows you to enable it or invert it.

|     | GPIO Output |         | 1       |         |         |         |         |         | <u> </u> |  |
|-----|-------------|---------|---------|---------|---------|---------|---------|---------|----------|--|
| ł   | Output      | 1       | 2       | 3       | 4       | 5       | 6       | 7       | 8        |  |
| i I | Enable      | Enabled | Enabled | Enabled | Enabled | Enabled | Enabled | Enabled | Enabled  |  |
|     | Invert      |         |         |         |         |         |         |         |          |  |

The GPIO Output Card parameters allow you to select Sink/LED mode.

| GPIO Card S1 |         |         |         |         |  |  |
|--------------|---------|---------|---------|---------|--|--|
| Output       | 1       | 2       | 3       | 4       |  |  |
| Mode         | Sink \$ | Sink \$ | Sink \$ | Sink \$ |  |  |
| ✓ Sink       |         |         |         |         |  |  |
|              | LED     | :::     |         |         |  |  |

The Action Trigger Module allows you to trigger project presets.

|              | Channel | Trigger Type | Preset Numbe |
|--------------|---------|--------------|--------------|
|              | 1       | Disabled \$  | -1 0         |
| Action       | 2       | Disabled \$  | -1 🕴         |
| Frigger      | 3       | Disabled \$  | -1 🗘         |
| 19901        | 4       | Disabled \$  | -1 🕴         |
| <b>i</b> : [ | 5       | Disabled \$  | -1 🗘         |
|              | 6       | Disabled \$  | -1 0         |
|              | 7       | Disabled \$  | -1 🕴         |
|              | 8       | Disabled \$  | -1 4         |

# **GPIO Inputs**

#### **Basic Contact Closure SPST**

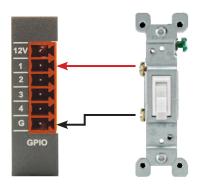

In this example, we will create a basic On/Off switch that will Mute the audio.

First, wire the physical On/Off switch to the GPIO Card, using the image above for reference.

In the software, wire the **GPIO Input Card** to the **GPIO Input block.** From the GPIO Input block, connect a **Logic Controlled Mute** - and **run all audio through the Logic Controlled Mute**.

Then wire out to a **Matrix Mixer** followed by the **Audio Output block** and **Analog Audio Output Card**.

To mute an entire system, increase the nodes on the Logic Controlled Mute. To do this, select the module and configure the nodes in the Object Property menu. Then tie into other audio sources that need to be muted.

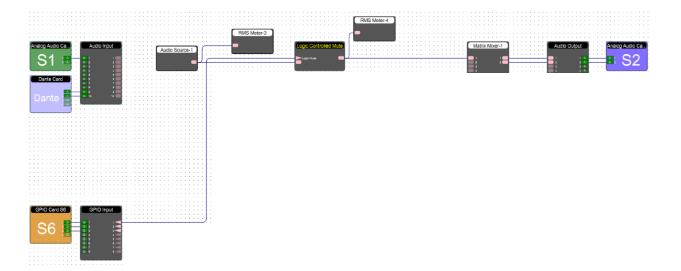

### Magnetic contact closure SPDT

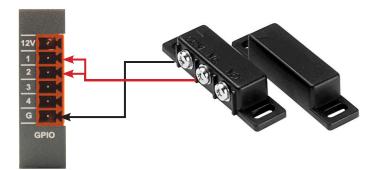

In this example, we will trigger a preset when the door closes and another when the doors open.

First, wire the physical Magnetic Contact Closure to the GPIO Card, using the image above for reference. In this application, we will wire positions 1&2 together.

In the software, open the **GPIO Input block. Invert one of the Logic inputs** to toggle the preset. Then connect the **GPIO Input Card** to the **GPIO Input block**, wired straight to the **GPIO Output block**, then to the **Action Trigger Module**. The **Action Trigger Module** is used to trigger presets.

**Open the Action Trigger module to select the Presets to trigger.** In an OFF state, the Preset number is set as -1 (No preset available)

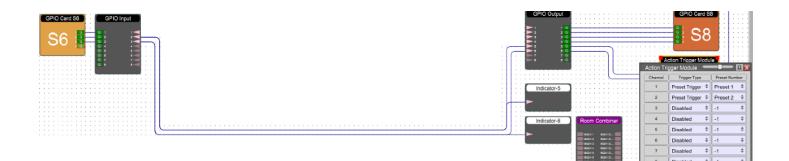

#### **10k Potentiometer**

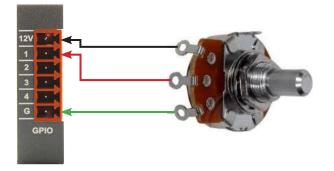

In the example, the audio source will be controlled by a 10k Potentiometer.

First, wire the physical 10k Potentiometer to the physical GPIO Card, using the image above for reference.

In the software, wire the GPIO Voltage Input Card to the GPIO Voltage Input block, followed by a Control Range Scaler, Control Linear to Log Converter, and a Voltage Controlled Amp.

Also wire the **Audio Source** into the **Voltage Controlled Amp**. The Voltage Controlled Amp will ultimately control the audio.

Then wire the Voltage Controlled Amp to the Audio Output block, and Analog Audio Output Card.

In the design a meter is used to show the actual output.

The Voltage Controlled Amp module is configured so that when the Potentiometer is at it's full potential, the audio will be at unity gain.

However, when control value is at 100% (unity gain), the meter displays that the value is 40%. The reason for this is that the GPIO Card can sense approximately 30V, but only provides 12V for this function.

To resolve this, a Control Range Scaler is used to display the full value at 100%.

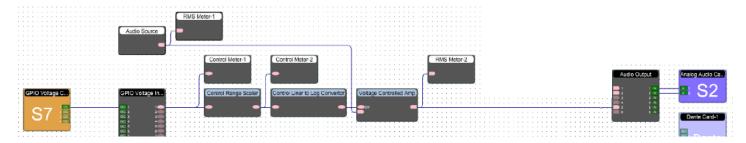

### Trigger LED light

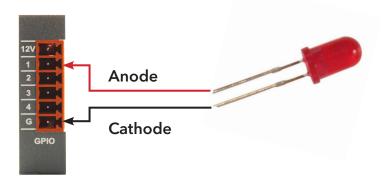

In the example, the LED light will indicate when it reaches a pre-determined point in the logic blocks.

First, wire the physical LED light to the GPIO Card, using the image above for reference.

In the software, wire the Audio source to a Audio Signal to Control module, Control to Logic module, then out to the GPIO Output block and GPIO Output Card. The GPIO Output Card must set the GPIO channel to LED assignment. (Open the GPIO Output Card block to select this).

Click the **Audio Signal to Control** module and set the threshold using the Object Property menu. When the threshold is reached, the LED light will trigger.

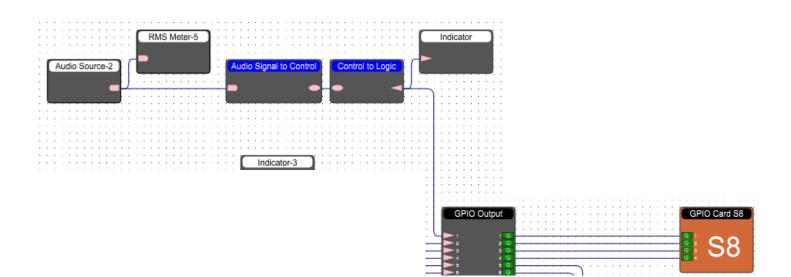

#### Momentary sink to ground

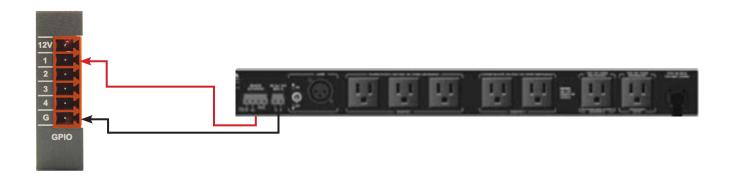

In the example, the sequencer uses a momentary trigger for power On/Off sequence. (There are several ways to accomplish this function. We used this arrangement of logic for demonstrating how the OR block functions.)

First, wire the physical device to the GPIO Card, using the image above for reference.

In the software, wire the **Radio button** to two **Delay Holds**. The two **Delay Holds** are wired to the **OR** module; the **OR** module will select either **Delay Hold-1 OR Delay Hold-2**. The **OR** module is then wired to the **GPIO Output block** and **GPIO Output Card**.

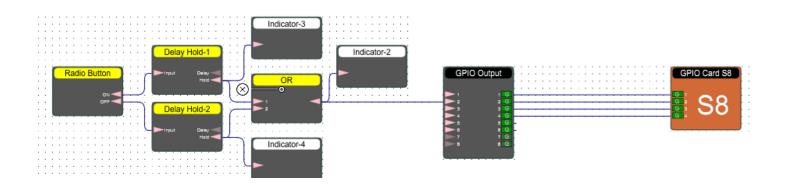

### Dual momentary sink to ground

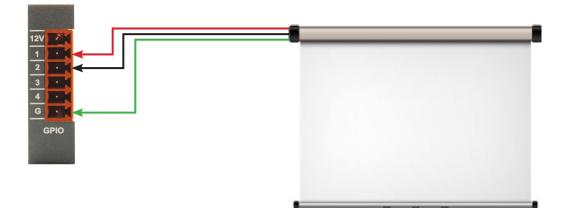

In the example, the GPIO Card will raise or lower a screen.

First, wire the physical screen to the GPIO Card, using the image above for reference.

In the software, the **Screen Radio Button** module can control the screen up/down. The Screen Radio button has 2 nodes: one for up, and one for down. Connect two wires to the **GPIO Output block** and to the **GPIO Output Card**.

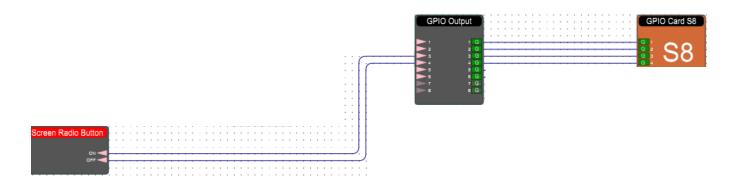

# **Going Online**

Going online loads the design file to the device and allows you to make adjustments in real-time. Going Online is the same process as going online with any design.

#### In order to go online, all devices must be connected and online. (Green ON indicator in Network View)

To go online, you must associate the device module with the physical hardware device.

- 1. In Project View, select the device module you would like to map.
- 2. Right click the device module and select **Map to Physical Device**.
- 3. Detected devices with their Mac Address will list. If there is more than one of the same devices in the network, the devices can be identified by the Mac Address. The device Mac Address can be found in Network View.
- 4. Select Load Design to Devices located at the top of the work area.
- 5. A window will pop up. Check the devices that you would like to load your design to. Then click **OK**.

Going online may take up to several minutes. Please do not disrupt the process. The progress bar at the top will display the overall progress percentage.

# **GPIO Modules**

| AND            | All inputs GPIO high for GPIO high output.                                                                                                    |
|----------------|----------------------------------------------------------------------------------------------------|
| OR             | Any input(s) GPIO high for GPIO high output.                                                                                                    |
| NOT            | Output is opposite GPIO signal of input.                                                                                                    |
| NAND           | GPIO high output unless all inputs are GPIO high.                                                                                                    |
| NOR            | GPIO high output if all inputs are GPIO low.                                                                                                    |
| XOR            | Output GPIO low If all inputs are the same output is GPIO low, otherwise GPIO high.                                                                                                    |
| XNOR           | If all inputs are the same output is GPIO high.                                                                                                    |
| SR-Flip Flop   | For each trigger (low-to-high signal) at the Trigger pin, Output Q will switch GPIO values. The module displays the current State of the Q pin. Output /Q is always the opposite of Output Q. While the Set pin is GPIO high Output Q will be GPIO high and While the Reset I/O is GPIO high Output Q will be GPIO high and While the Reset I/O is GPIO high Output Q will be GPIO low. |
| Delay          | When the input is GPIO high for at least the On Time (0 to 60s, 1ms steps) the output will be GPIO high for the on time and GPIO low for the Off Time (0 to 60s, 1ms steps). Bypass and output State indicator features present.                                                                                                    |
| Multiplexer    | Route one of eight inputs to the output using the three Control I/O's. The module shows the channel selected.                                                                                                    |
| De-Multiplexer | Route the input to one of the eight outputs using the three Control I/O's. The module shows the channel selected.                                                                                                    |
| Encoder        | Convert eight GPIO inputs to three binary inputs. The module shows encoded Channels.                                                                                                    |
| Decoder        | Convert three binary inputs to eight GPIO inputs. The module shows decoded Channels.                                                                                                    |
| Counter        | Each trigger (low-to-high signal) at the Trigger I/O adds one to the Count (0 to 9999999); at Threshold (0 to 9999999) the output state becomes high. State indicates the current output condition. Use Force Trigger to add one to the count total. Force Reset and a trigger (low-to-high signal) at the Reset I/O will reset the Count value to zero.                                |

| Delay Hold                         | When the input is triggered (low-to-high signal) or the Force Trigger but-<br>ton is used the Delay I/O will activate for the Delay Time (0.01 to 5000s)<br>as can be seen by the Delay State. After the Delay Time, The Hold I/O will<br>activate for the Hold Time (0.01 to 5000s)a depicted by the Hold State.<br>Loop Mode will continuously cycle the Delay and Hold for one input<br>trigger (low-to-high signal). Use the Reset button to reset and Force trig-<br>ger to activate the module. Allow Trigger sets whether a new trigger can<br>occur during an event (Delay and Hold active cycle). |
|------------------------------------|----------------------------------------------------------------------------------------------------|
| Latch Button                       | Use the Latch button to output a GPIO high or GPIO low signal with ON/<br>OFF. Reverse the GPIO output with the Inverse button.                                                                                                    |
| Momentary Button                   | Creates a trigger (low-to-high, or high-to-low signal) event at the output with the ON/OFF key press. Reverse the GPIO output with the inverse button.                                                                                                    |
| Momentary Button<br>with Hold Time | Creates a trigger (low-to-high, or high-to-low signal) event at the output<br>with the ON/OFF key push. Hold down push button to enable ON/OFF<br>function. Reverse the GPIO output with the inverse button.                                                                                                    |
| Radio Button                       | Output a GPIO high from the output selected with Radio Button, keeping<br>all other outputs are GPIO low. Reverse all GPIO outputs on the module<br>with the Inverse button.                                                                                                    |
| Indicator                          | Displays the current State of each input.                                                                                                    |
| Counter                            | Each trigger (low-to-high signal) at the Trigger I/O adds one to the Count (0 to 99999999); at Threshold (0 to 99999999) the output state becomes high. State indicates the current output condition. Use Force Trigger to add one to the count total. Force Reset and a trigger (low-to-high signal) at the Reset I/O will reset the Count value to zero.                                                                                                    |

# Control

| Control Fader                       | A generic fader, which is used as a reference point for control modules.                                                                                                    |
|-------------------------------------|----------------------------------------------------------------------------------------------------|
| Control Inverter                    | Inverts the control signal polarity.                                                                                                    |
| Control Range<br>Detector           | This module outputs 2 values, one for 'in range' and the other for 'out of range'. The user edits both of these output values.                                                                                                    |
| Control Ramp                        | When a control signal goes over a set threshold, it will raise a control<br>level at a set rate on the ouptut. When the input control signal is over<br>the threshold, it will lower the control output by the set rate. Selectable<br>options on this ramp are: audio, log and linear. |
| Control to GPIO                     | User defined ON and OFF threshold values, which converts the control signal to GPIO format. The user determines the output polarity as well.                                                                                                    |
| GPIO to Control                     | User defined ON and OFF threshold values, which converts the control signal to Control format. The user determines the output polarity as well.                                                                                                    |
| Audio Signal to<br>Control          | Converts an audio signal that is within the High and Low limits (dB) to a control signal after duration of the response time. This conversion can be done in either a linear or logarithmic mode.                                                                                       |
| GPIO Controlled<br>Mute             | Mutes the connected audio signal when a GPIO HIGH value is present on the control pin.                                                                                                    |
| Voltage Controlled<br>Amp           | Adjusts the output gain of an audio signal relative to the control value input.                                                                                                    |
| Control Meter                       | A simple metering tool that displays the level of the control value input signal.                                                                                                    |
| Acoustic Echo<br>Cancellation (AEC) | Acoustic Echo Cancellation used for VoIP/Conference telephony to re-<br>duce the echo effect when dealing with higher latency audio lines.                                                                                                    |

# **DSP Modules**

| Signal          |                                                                                                    |
|-----------------|----------------------------------------------------------------------------------------------------|
| Gain            | Signal level control (-100dB to +15, 0.1dB steps),                                                                                                    |
| Gain (Relative) | Signal level control that adds or subtracts a set amount from a signal.<br>Includes Mute, step control and min/max gain.                                                                                   |
| Meter           | Nullifies the signal in order to eliminate audio.                                                                                                    |
| Polarity        | Used to reverse the phase of the signal.                                                                                                    |
| Meters          |                                                                                                    |
| RMS Meter       | Root Mean Square (RMS) signal meter displayed in bar graph format<br>RMS level (-80dB to +40dB, 0.1 steps).                                                                                                |
| Delay 10ms      | (0 to 10ms, 0.01ms steps)                                                                                                    |
| Delay 50ms      | (0 to 50ms, 0.05ms steps)                                                                                                    |
| Delay 100ms     | (0 to 100ms, 0.1ms steps)                                                                                                    |
| Delay 500ms     | (0 to 500ms, 0.5ms steps)                                                                                                    |
| Delay 1s        | (0 to 1s, 1ms steps)                                                                                                    |
| Delay 2s        | (0 to 2s, 2ms steps)                                                                                                    |
| Equalizers      |                                                                                                    |
| Graphic EQ      | Increase/decrease the EQ Level (-30dB to +15dB, 0.1dB steps) within 10, 15 or 31 bands across the frequency range. Set the number of bands in Component Properties. Bypass feature included for each band. |
|                 |                                                                                                    |

**Parametric EQ** Increase/decrease the EQ Level (-30dB to +15dB, 0.1dB steps) amount at the target Frequency (20Hz to 20kHz, 1 Hz steps) with roll off controlled by the Bandwidth (0.02 to 4oct, 0.01oct steps) setting. Up to 8 bands per channel, set the number of bands in Component Properties. Includes Bypass feature for each band.

| High Shelf Filter              | Increase/decrease frequencies above target Frequency (20Hz to 20kHz, 1<br>Hz steps) by the EQ Level (-30 to +15 dB, 0.1dB steps). Roll off controlled<br>by the Bandwidth (0.01 to 4.00oct, 0.01 steps) setting. Bypass feature<br>included.                                                                                      |
|--------------------------------|----------------------------------------------------------------------------------------------------|
| Low Shelf Filter               | Increase/decrease frequencies below target Frequency (20Hz to 20kHz, 1<br>Hz steps) by the EQ Level (-30 to +15 dB, 0.1dB steps). Roll off controlled<br>by the Bandwidth (0.01 to 4.00oct, 0.01 steps) setting. Bypass feature<br>included.                                                                                      |
| All Pass Filter 1st Or-<br>der | Module parameters can be saved for a schematic design into one of<br>70 preset slots. Presets can only be created in design mode and can be<br>saved at three different tiers: Device, Module, and Parameter.                                                                                                    |
| All Pass Filter 2nd<br>Order   | Unity gain filter, 180 deg. phase shift at target Frequency (20Hz-20kHz, 1<br>Hz steps) with roll off controlled by the Bandwidth (0.01to 4.00oct, 0.01<br>steps). Bypass feature included.                                                                                                    |
| Loudspeaker<br>Management      | Combines all the normally used modules for Loudspeaker Management<br>in one convenient module. Select as many inputs/outputs as needed (In<br>the Component Properties Menu) and alter their parameters in one easy<br>place. Includes module bypass. Modules include: Delay, HPF, LPF, PEQ,<br>Limiter, Gain, Mute and Polarity. |

## Filters

| High Pass Filter<br>6-24dB/Oct | Attenuates frequencies below target Frequency (20Hz to 20kHz, 1 Hz<br>steps and with filter Type (Butterworth, Linkwitz-Riley and Bessel) and<br>Slope (6 to 24dB/oct, 6dB/oct steps). Bypass feature included. |
|--------------------------------|----------------------------------------------------------------------------------------------------|
| Low Pass Filter<br>6-24dB/Oct  | Attenuates frequencies above target Frequency (20Hz to 20kHz, 1 Hz steps) with filter Type (Butterworth, Linkwitz-Riley and Bessel) and Slope (6 to 24dB/oct, 6dB/oct steps). Bypass feature included.          |
| High Pass Filter<br>6-48dB/Oct | Attenuates frequencies below targetFrequency (20Hz to 20kHz, 1 Hz<br>steps and with filter Type (Butterworth, Linkwitz-Riley and Bessel) and<br>Slope (6 to 48dB/oct, 6dB/oct steps.) Bypass feature included.  |
| Low Pass Filter<br>6-48dB/Oct  | Attenuates frequencies above target Frequency (20Hz to 20kHz, 1 Hz steps) with filter Type (Butterworth, Linkwitz-Riley and Bessel) and Slope (6 to 48dB/oct, 6dB/oct steps). Bypass feature included.          |

| Gating Auto Mixer          | Typically used in a conference setting where multiple MICs are in use but<br>only one (or a few) should be on at any time. This module turns on MICs<br>based on their input signal as compared to the level of the other MICs.<br>Once a channel is activated it typically stays on until another signal is larger.<br>Includes: Mute and Gain (-100 to 16 dB, 0.01dB steps), RMS Meter (-80 to<br>40 dB, 0.1 dB steps) and Auto Gain meter (-100 to 0 dB, 0.1 dB steps)<br>The <b>Priority</b> parameter ranges from 0 to 10 (with 0 being the highest and<br>10 the lowest). An input channel with a higher priority needs less level to be<br>gated on by increasing the input by 2 dB/priority step<br>The <b>Sensitivity</b> parameter (-16 to 12dB in 0.01dB steps) determines at what<br>level the channel is gated on compared to the automatically determined<br>threshold (Ex. If the sensitivity is set to -1dB, an input signal above -1dB of<br>the threshold will be gated on.)<br>The <b>output</b> includes Gain (-100 to 16 dB, 0.01 dB steps) and Mute control<br>The time for a MIC to be gated off is set by the Hold Time (50 to 6000 ms,<br>0.001ms steps).<br>The <b>Off Gain</b> (-90 to -10 dB, 0.1dB steps) determines the gain for an off<br>channel.<br><b>Last MIC On</b> mode determines which MIC stays on when no one is talking.<br>(This can be set to none, last MIC used or a specific input)<br>The maximum number of open (on) MICs is set by the # of <b>Open Mic</b> . The<br>Open MIC Attenuation (0 to 6dB, 0.01 dB steps) attenuates the output by<br>the set amount whenever the number of open MICs is doubled |
|----------------------------|----------------------------------------------------------------------------------------------------|
| Gain Sharing Auto<br>Mixer | <ul> <li>Allows the automatic mixing of input channels to one output channel based on input signal levels. The louder the particular input channel, the louder it will be at the output channel. Each input includes Mute, Gain (-100 to 16 dB, 0.01dB steps), RMS Meter (-80 to 40 dB, 0.1 dB steps) and Auto Gain meter (-100 to 0 dB, 0.1 dB steps) (Shows calculated gain for each channel) Manual On changes the gain from automatic (off) to fixed (on). While Manual On, the gain for the channel is fixed and will not affect other channels.</li> <li>The Priority parameter ranges from 0 to 10 (with 0 being the highest and 10 the lowest). An input channel with a higher priority will have a larger gain applied dependent on the Slope value and difference in priority between channels.</li> <li>Outputs include Gain (-100 to 16 dB, 0.01 dB steps) and Mute control The time for gain to occur is set by the Response Time (0.2 to 2000 ms, 0.1 ms steps).</li> <li>The Slope (1 to 3, 0.001 steps) determines the gain difference between priorities. With a Slope of 1 there is no gain. With a Slope of 2, 2dB per point of priority difference between channels. A Slope of 3 creates a 4dB gain per point of priority.</li> </ul>                                                                                                    |

| LR Mixer          | Increase/decrease frequencies above target Frequency (20Hz to 20kHz, 1 Hz steps) by the EQ Level (-30 to +15 dB, 0.1dB steps). Roll off controlled by the Bandwidth (0.01 to 4.00oct, 0.01 steps) setting. Bypass feature included.                                                                               |
|-------------------|----------------------------------------------------------------------------------------------------|
| LCR Mixer         | Mixes inputs before splitting into Left, Right and Centre outputs based on<br>the Right Ratio. Includes Input / Output Gain, (-100dB to 15dB, 0.1dB steps),<br>Mute control and input Polarity control                                                                                                    |
| Mono Mixer        | Signal level control that adds or subtracts a set amount from a signal.<br>Includes Mute, step control and min/max gain.                                                                                                    |
| Priority Selector | Multiple channel input, single output. Output is the input On channel with<br>highest Priority (First-Tenth) channel above the Threshold (-60dB to 0dB)<br>value when Threshold Enable is activated. Includes output Mute, Hold Time<br>(10ms to 30s), signal (above threshold) and Channel Selection indicators. |
| Summer            | Summed multiple input channel audio is released as a single channel output.                                                                                                    |
| Solo Mixer        | Allows quick soloing of up to 64 channels that are passing through the solo mixer. Has both latching and exclusive modes.                                                                                                    |
| Room Combiner     | Allows for easy reassignment of wall controls to coincide with movable wall rooms creating new zone controls as configured.                                                                                                    |

# Dynamics

| Noise Gate              | Allows for muting of low-level input signals.                                                                                                    |
|-------------------------|----------------------------------------------------------------------------------------------------|
| Noise Gate              | Allows for muting of low-level input signals.                                                                                                    |
| Compressor              | Reduces the signal level above the Threshold (-60 to 20dB, 0.5 dB steps) value by the Ratio (1:1, 40:1, 1:1 steps) set. Attack (0.1 to 2000ms, 0.1ms steps) adjusts the time to reduce the signal once the signal has been exceeded. Bypass feature and RMS meter included.                                                                                                    |
| Sidechain<br>Compressor | Compressor with side chaining and knee control. This allows multiple<br>compressors to be tied together with a reference side chained line. This<br>allows the multiple compressors to be controlled from a single source for<br>the control of dynamics rather than just the input. This prevents one channel<br>from being greatly compressed and other channels to not be. In addition,<br>the "knee span" will adjust the rate that the ratio is applied after passing over<br>the threshold. I.e., if set to a ratio of 40:1, with a knee span of 5db, it will hit<br>the threshold, then take 5db before it hits the full ratio. |
| Peak Limiter            | Reduces the signal level above the Threshold (-60 to 20dB, 0.5 dB steps) value by 40:1. Bypass feature and RMS meter included.                                                                                                    |

| Expander                  | Reduces the signal level below the Threshold (-60 to 20dB, 0.1 dB steps) value by the Ratio (1:1, 40:1, 1:1 steps) set. Attack (0.1 to 100ms, 0.01ms steps) adjusts the time to reduce the signal once the signal has dropped below the threshold. Once the signal has risen above the threshold the Release (0ms to 10s, 1ms) time is the time to stop compressing the signal. Bypass feature and RMS meter included.                                                                                                    |
|---------------------------|----------------------------------------------------------------------------------------------------|
| Sidechain<br>Expander     | Expander with the addition of Side Chaining similar to Sidechain compressor.                                                                                                    |
| Ducker                    | Attenuates channel 1 input by the Depth (0dB to 100dB, 0.01 dB steps) value when channel 2 surpasses the Threshold (-60dB to 0dB, 0.01 dB steps) value Attack (10 to 500ms, 1ms steps) adjusts the time to reduce the signal once the signal has been exceeded. Once the signal in channel 2 has fallen below the threshold the Release (10ms to 60s, 1ms steps) time is the time to stop attenuating the signal. The Hold Time (10ms to 10s, 1 ms steps) sets the period before the signal is released after channel 2 drops below threshold. Attenuation is shown with an RMS meter.                                                                                                    |
| Automatic Gain<br>Control | <ul> <li>Keeps the volume at a set level. When the input is below a threshold, it will amplify to bring the level up to the Target Output Level, and when over will reduce the gain to bring it back below the Target output Level.</li> <li>Target Output Level (-40 to 0dB)</li> <li>Detection Threshold (-80 to -20 dB) is the point at which the AGC will start to raise the gain of the signal.</li> <li>Response Time (1ms to 40,000ms) is the period of time before the AGC begins to act when the level is over or under the Target output Level; Similar to expansion/compression</li> <li>Recovery Time (1ms to 100,000ms) is the amount of time after the Target Output level is below the set level before the AGC begins to increase the gain</li> <li>Ratio (1:1 to 5:1) is how much the change can increase/decrease the gain between samples.</li> <li>Contour (HPF On/Off) allows higher frequencies to pass regardless of level.</li> <li>All AGC functions act on the lower frequency components.</li> <li>Noise Threshold (-100 to -40Db) is where the noise floor can be set Leakage Enable (On/Off) enables leakage on the ALC so that short-term instances of over/under the Target Output Level are ignored for this amount of time.</li> <li>Leakage Time (100ms to 100,000ms) is how long the leakage is allowed before the gain starts to compensate</li> </ul> |

| ANC-Gap Sensing | Used for speech & paging applications. The output level is adjusted<br>automatically in response to variations in the ambient noise level. The<br>ambient noise is measured in the output gaps, when no signal to the outputs<br>is present, or drops to below a pre-defined threshold<br><b>Max Gain</b> (-30 to +20db) is the limit that the ANC will raise the signal by<br><b>Min Gain</b> (-30 to +20Db) is the lowest level that the signal will lower itself to<br><b>Speed</b> (1-60 Seconds) is the amount of time the volume change occurs over<br><b>Gap Threshold</b> (-60 to -20db) is the level that the module sees as the point<br>where it will take a sample from the mic on the modules background input<br><b>Gap Time</b> (1-2000ms) is the time sampled for the reference ambient noise<br>level<br><b>Gap Interval</b> (60-3600 Sec) is the period between the samples of<br>background noise<br><b>Averaging Count</b> (1-10) is how many samples are averaged to determine the<br>background noise<br><b>Ambient Noise</b> (-60 to -12dB) is the reference background noise level with<br>no program material<br>Pressing the 'Update Gain' button causes the ANC to immediately update its<br>gain prior to the next scheduled reading. Pressing the "Acquire Threshold"<br>button with no program source input calibrates the parmal ambient loval |
|-----------------|----------------------------------------------------------------------------------------------------|
| Generators      | button with no program source input calibrates the normal ambient level                                                                                                    |
| Sine Tone       | Creates a sine wave with Level (-100 to 20dB, 0.1 dB steps) and Frequency                                                                                                    |

| Sine Tone   | Creates a sine wave with Level (-100 to 20dB, 0.1 dB steps) and Frequency (20Hz to 20kHz, 1Hz steps). Includes mute control.                                                                                                    |
|-------------|----------------------------------------------------------------------------------------------------|
| Sine Sweep  | Creates a frequency changing sine wave with Level (-100 to 20dB, 0.1 dB<br>steps), Start Frequency (20Hz to 20kHz, 1Hz steps), End Frequency (20Hz<br>to20kHz, 1Hz steps), Sweep Time (1ms to 60s, 1ms steps) and Mute control.<br>Repeat continuously cycles and starts the cycle from the beginning. |
| White Noise | Creates white noise with Level (-100 to 20dB, 0.1 dB steps) and Mute control.                                                                                                    |
| Pink Noise  | Creates pink noise with Level (-100 to 20dB, 0.1 dB steps) and Mute control.                                                                                                    |

## I/O Information

| Mic/Line Gain  | Input signal Mic/Line Gain (-40 to 25 dB in 0.01dB steps).                                                                                                    |  |
|----------------|----------------------------------------------------------------------------------------------------|--|
| Phantom Power  | 48V Phantom power on/off for each MIC input.                                                                                                    |  |
| Mic/Line       | Mic/Line selection for each input. Provides hardware +40dB gain.                                                                                                    |  |
| Analog Input   | Analog input entering the DSP. Includes RMS level Meter (-80 to 40dB, 0.1dB steps), Gain (-100 to +15 dB, 0.1dB steps), Mute and Polarity.                                                               |  |
| Analog Output  | Analog output exiting the DSP. Includes RMS level Meter (-80 to 40dB, 0.1dB steps), Gain (-100 to +15 dB, 0.1dB steps), Mute and Polarity. Green indicates active physical I/O for your processor model. |  |
| Network Input  | Network input entering the DSP. Includes RMS level Meter (-80 to 40dB, 0.1dB steps), Gain (-100 to +15 dB, 0.1dB steps), Mute and Polarity.                                                              |  |
| Network Output | Network output exiting the DSP. Includes RMS level Meter (-80 to 40dB, 0.1dB steps), Gain (-100 to +15 dB, 0.1dB steps), Mute and Polarity.                                                              |  |
| GPIO Input     | GPIO input entering the DSP. Includes Enable and Inverse control.                                                                                                    |  |
| GPIO Output    | GPIO output exiting the DSP. Includes Enable and Inverse control                                                                                                    |  |

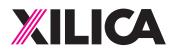

## **Customer Support**

If you'd like to contact us regarding product support or technical designs, email **support@xilica.com** and we'll connect you with a solutions engineer Alternatively, if you'd like to speak to someone, you can call the following numbers for immediate assistance:

| International:         | +1 905 770-0055 |
|------------------------|-----------------|
| US Toll Free:          | +1 877 767-0234 |
| Europe:                | +31 29940-1100  |
| China & Hong Kong SAR: | +852 2604-9382  |

www.xilica.com

Version 3.0